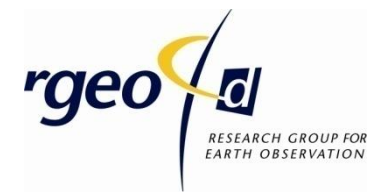

**Pädagogische Hochschule Heidelberg Abteilung Geographie Research Group for Earth Observation – r geo Czernyring 22/11-12 69115 Heidelberg**

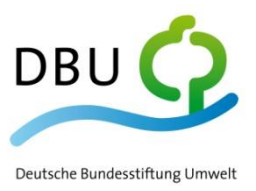

*Abschlussbericht zum Projekt*

# **GLO***KAL* **Change**

*"GLObale Umweltveränderungen in der Umweltbildung loKAL bewerten – Entwurf umweltdidaktischer Lernmodule auf der Basis von Satellitenbildern und originalen Begegnungen***"**

*DBU-Aktenzeichen: 24439-43/0*

Verfasser: **Prof. Dr. Alexander Siegmund (Antragsteller) Ssl Michelle Haspel Dipl.-Geogr. Markus Jahn**

# **INHALTSVERZEICHNIS**

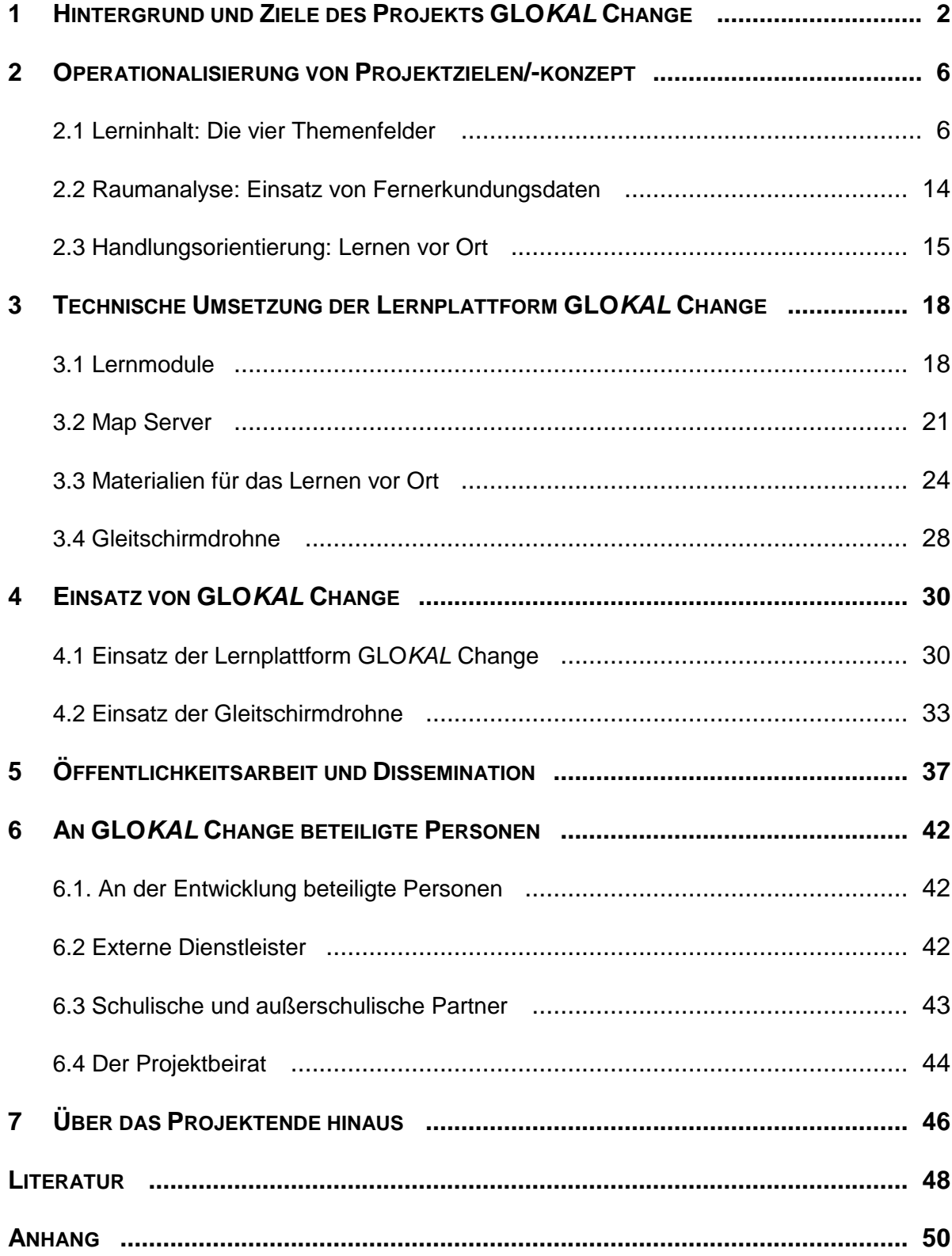

## <span id="page-2-0"></span>**1 HINTERGRUND UND ZIELE DES PROJEKTS GLO***KAL* **CHANGE**

Im Zeitalter der Globalisierung wächst die Zahl und Intensität unterschiedlicher Verflechtungen zwischen den verschiedenen Regionen der Erde stetig – und dies nicht nur im rein ökonomischen, sondern auch in einem ökologischen (z.B. Klimawandel) und sozialen Sinne (z.B. Migrationsbewegungen). Dabei stehen Prozesse in lokalen Naturund Kulturräumen mit globalen Entwicklungen in einem gegenseitigen Wechselverhältnis: Das wohl bekannteste Beispiel ist die lokal verortete Emission von Treibhausgasen und der dadurch hervorgerufene globale Klimawandel, der wiederum Auswirkungen auf die lokalen Natur- und Kulturräume hat. Ein weiteres Beispiel sind die lokalen Folgen der Beschaffung von Georessourcen und nachwachsenden Rohstoffen, um die Menschheit weltweit mit Energieträgern und Konsumgütern zu versorgen. Auch die Versiegelung von Böden (Flächenverbrauch) trägt weltweite Züge und greift wie jede wirtschaftliche Tätigkeit des Menschen in die eng miteinander vernetzten Bereiche von Umwelt, Wirtschaft und Gesellschaft ein. Dabei können die ökonomischen, ökologischen und sozialen Auswirkungen in ihrer Ausprägung variieren und im Hinblick auf eine nachhaltige Entwicklung als zukunftsfähig oder nicht zukunftsfähig angesehen werden.

Nachhaltige Entwicklung orientiert sich grundlegend an den Wertvorstellungen von "Generationen- und Geschlechtergerechtigkeit, Toleranz, Armutsminderung, Schutz der Umwelt, Bewahrung der natürlichen Ressourcen sowie gerechte und friedliche Gesellschaften" (DEUTSCHE UNESCO-KOMMISSION 2012). Bildung für nachhaltige Entwicklung (BNE) ermöglicht Lernenden diese Werte kennenzulernen, sich Wissen über globale Probleme und Herausforderungen des 21. Jahrhunderts mit den damit verbundenen ökonomischen, ökologischen und sozialen Ursachen und Auswirkungen anzueignen sowie notwendige Fähigkeiten (Kompetenzen) für die Bewältigung von nicht nachhaltigen Entwicklungen zu erwerben (DEUTSCHE UNESCO-KOMMISSION 2012). Eine Zielsetzung von BNE in diesem Zusammenhang sieht vor, Lernende am Beispiel verschiedener nicht nachhaltiger Entwicklungen in die Lage zu versetzen, ökonomische, ökologische und soziale Aspekte ganzheitlich analysieren und hinsichtlich ihrer Auswirkungen auf eine nachhaltige Entwicklung bewerten zu können (DE HAAN & GERHOLD 2008, PROGRAMM TRANSFER-21 2007). Der schulischen wie außerschulischen BNE kommt dabei die bedeutende Aufgabe zu, Lernenden grundsätzlich das Leitbild einer nachhaltigen Entwicklung als anzustrebendes Ziel zu vermitteln sowie eine Vielzahl individueller Kompetenzen zu fördern, die von DE HAAN und Kollegen unter dem Begriff "Gestaltungskompetenz für nachhaltige Entwicklung" zusammengefasst wurden (vgl. PROGRAMM TRANSFER-21 2007).

Bildung für nachhaltige Entwicklung stellt eine Querschnittsaufgabe verschiedener Fachdisziplinen dar. Das Fach Geographie mit seinen Analysen von Mensch-Umwelt-Beziehungen und ihren Auswirkungen auf den geographischen Raum ist bedingt "durch seine Inhalte und Funktionen […] der Bildung für eine Nachhaltige Entwicklung (vgl. UN-Dekade 2005-2014) […] besonders verpflichtet" (DGFG 2010, GROSS & FRIESE 2000: 16). Hierbei können spezifisch geographische/geowissenschaftliche Medien und Methoden wie etwa die Auswertung von modernen Fernerkundungsdaten einen Mehrwert im Rahmen von BNE darstellen, wenn z.B. im Rahmen einer Analyse von Luft- und Satellitenbildern die räumlichen Auswirkungen menschlicher Aktivitäten auf die Wirtschaft, Umwelt und Gesellschaft in dem abgebildeten Raum erörtert werden können (vgl. WILHELMI 2006, DOERING & VELETSIANOS 2007). Auch das didaktische Prinzip des "Lernens vor Ort" im Kontext der Anwendung von geographischen bzw. geo-/umweltwissenschaftlichen Feldmethoden kann einen wichtigen Beitrag zur BNE leisten.

Bildung ist neben der Kommunikation mit anderen Individuen grundsätzlich an den Einsatz verschiedener Medien und Lernmethoden gebunden, mit deren Hilfe Wissen vermittelt, Werte erläutert und Kompetenzen ausgebildet werden können. Neben die analogen, papiergebundenen Medien treten dabei immer häufiger sog. digitale Medien wie Computer, Handy und Co. Wie die JIM-Studie des MPFS (2011) und andere Vergleichsstudien belegen, haben diese Medien bereits heute eine große Bedeutung in der Lebenswelt von Jugendlichen erlangt. Im Bildungsbereich wird auf diese Entwicklung mit der zunehmenden Gestaltung von auf dem Einsatz digitaler Medien beruhender Lehr-Lern-Arrangements, wie z.B. durch E-Learning, reagiert. Im Rahmen von BNE können sich multimediale Lehr-Lern-Angebote beispielsweise in besonderem Maße dazu eignen, "komplexe räumlich-zeitliche Prozesse wie die Veränderung von Landschaften und Ökosystemen realitätsnah zu präsentieren" (vgl. SIEGMUND 2008).

Das Forschungsprojekt "GLOKAL Change – GLObale Umweltveränderungen in der Umweltbildung lo*KAL* bewerten – Entwurf umweltdidaktischer Lernmodule auf der Basis von Satellitenbildern und originalen Begegnungen", das von Juli 2008 bis Februar 2012 in der Abteilung Geographie der Pädagogischen Hochschule Heidelberg durchgeführt und von einem Beirat begleitet wurde (vgl. Kap. 6.4), hat aus geo-/umweltwissenschaftlicher Sicht einen Beitrag zur Bildung für nachhaltige Entwicklung zu leisten versucht. Innerhalb des Projekts wurde hierfür die unter *www.glokalchange.de* kostenlos verfügbare Lernplattform GLO*KAL* Change entwickelt, die sich der Vermittlung des Leitbildes einer nachhaltigen Entwicklung sowie der Analyse und Bewertung von nicht nachhaltigen Entwicklungen durch Lernende widmet. Zielgruppe sind Jugendliche aus dem schulischen wie außerschulischen Bildungsbereich in einem Alter von 10 bis 16 Jahren (Sekundarstufe I).

In Anlehnung an die Bildungsstandards des Faches Geographie (DGFG 2010) sowie mit Bezug zur "Gestaltungskompetenz für nachhaltige Entwicklung" (vgl. PROGRAMM TRANSFER-21 2007) zielt die Lernplattform insbesondere darauf ab, das Verständnis von Lernenden für die Auswirkungen menschlichen Handelns auf Mensch-Umwelt-Beziehungen (das Geflecht von Umwelt, Wirtschaft und Gesellschaft) auf der einen Seite sowie deren Beurteilungs-/Bewertungskompetenz hinsichtlich der Folgen für eine nachhaltige Entwicklung auf der anderen Seite zu fördern. Hierbei kommen moderne Fernerkundungsdaten in Form von Luft- und Satellitenbildern zum Einsatz. Zudem sollen die Lernenden durch die Anwendung verschiedener geographischer Raumbeispiele von der globalen bis zur lokalen (auf Deutschland bezogenen) Maßstabsebene die Fähigkeit entwickeln, angeeignetes Wissen sowie erworbene Erkenntnisse auf andere Beispiele und somit über verschiedene Maßstabsebenen hinweg zu übertragen (Transferleistung).

Das didaktische Konzept von GLO*KAL* Change basiert neben dem computerbasierten Lernen mit interaktiven Lernmodulen auch auf der Untersuchung des eigenen Heimatraums unter Nachhaltigkeitsaspekten durch die Lernenden im Rahmen einer originalen Begegnung vor Ort, bei der zusätzlich eine ferngesteuerte Gleitschirmdrohne eingesetzt werden kann (vgl. Kap. 3.4). In diesem Kontext können das Wissen und die Erkenntnisse aus den Beispielen der E-Learning-Module auf reale Gegebenheiten im eigenen Lebensraum übertragen und Zusammenhänge zu globalen Entwicklungstendenzen hergestellt werden.

Durch das Projekt GLO*KAL* Change wird den Lernenden an ausgewählten Raumbeispielen sowie im Kontext der originalen Begegnung im Sinne von BNE die nicht nachhaltige Entwicklung aktueller Mensch-Umwelt-Interaktionen in verschiedenen geographischen Räumen und thematischen Kontexten (Schlüsselthemen) vor Augen geführt, wobei alternative (Handlungs-)Optionen ansatzweise vorgestellt werden. GLO*KAL* Change soll auf diesem Wege einen Beitrag dazu leisten, die heranwachsende Generation für die Notwendigkeit eines Übergangs zu nachhaltigeren Verhaltensweisen zu sensibilisieren und ihr persönliches Engagement für die Realisierung einer nachhaltigen Entwicklung zu fördern.

Die im Rahmen des Projekts entwickelte Lernplattform wurde durch die Projektmitarbeiter sowie im Rahmen einer studentischen Magisterarbeit eingehend evaluiert und weiter optimiert (vgl. Kap. 4). Während der gesamten Laufzeit wurde das Projekt mit seinen Bildungszielen und deren konkreter Umsetzung in wissenschaftlichen und schulisch-didaktischen Netzwerken sowie in der breiteren Öffentlichkeit auf unterschiedliche Art und Weise disseminiert (vgl. Kap. 5).

Aufgrund seines Beitrags zur BNE wurde das Projekt GLO*KAL* Change auf dem UNESCO-Tag der *UN-Dekade "Bildung für nachhaltige Entwicklung"* im Rahmen der *Bildungsmesse DIDACTA 2010* am 17.03.2010 als offizielles Projekt der UN-Dekade für die Jahre 2010/2011 ausgezeichnet (vgl. 2. Projekt-Bericht 04/2010). Im Dezember 2011 erfolgte im Kontext von GLO*KAL* Change die Aufnahme der Pädagogischen Hochschule Heidelberg als Partner für das *Wissenschaftsjahr 2012 – Zukunftsprojekt 2012* (www.zukunftsprojekt-erde.de) des Bundesministeriums für Bildung und Forschung (BMBF).

# <span id="page-6-0"></span>**2 OPERATIONALISIERUNG VON PROJEKTZIELEN/-KONZEPT**

#### <span id="page-6-1"></span>**2.1 Lerninhalt: Die vier Themenfelder**

Die interaktive Lernplattform GLO*KAL* Change widmet sich vier großen Themenfeldern, die nach folgenden Kriterien ausgewählt wurden (vgl. 1. Projekt-Bericht 07/2009):

- Grundsätzliche Nachhaltigkeitsrelevanz.
- Bildungsplanbezug im schulischen Bereich bzw. Thematisierung in außerschulischen Bildungsangeboten.
- Sichtbarkeit auf Luft- und Satellitenbildern, da der Auswertung von digitalen Fernerkundungsdaten in GLO*KAL* Change eine zentrale Bedeutung für das Kennenlernen der räumlichen Auswirkungen zukommt.

Aufgrund einer Analyse der Bildungspläne verschiedener Bundesländer wurden zwei der vier Themenfelder vorwiegend für untere Klassenstufen (5.-7. Klasse) umweltdidaktisch aufbereitet, während die anderen beiden Themenfelder vorzugsweise für höhere Klassenstufen (8.-10. Klasse) ausgearbeitet wurden (vgl. Tab. 1-4).

Jedes Themenfeld ist in GLO*KAL* Change als ein interaktives *Lernmodul* mit verschiedenen Internetseiten umgesetzt, das zunächst eine allgemeine weltweite Betrachtung im Kontext seiner Bedeutung für die Nachhaltigkeitsthematik erfährt. Diese Betrachtung wird medial unter dem didaktischen Gesichtspunkt der Problemorientierung durch eine kurze Filmsequenz (*Webtrailer*) eingeleitet, die von der *Grey Matter Visual Effects GmbH* (vgl. Kap. 6.2) erstellt wurde. Eine Kurzbeschreibung der vier Webtrailer lässt sich den Tab. 1-4 entnehmen.

Im Anschluss an die allgemeine (globale) Einführung in das Themenfeld können die Lernenden zwischen zwei Raumbeispielen auf der weltweiten Maßstabsebene (*globale Ebene*) auswählen, die jeweils die ökonomischen, ökologischen und sozialen Auswirkungen menschlicher Aktivitäten vor Ort thematisieren. Daneben besteht für die Lernenden die Möglichkeit zu jeweiligen Themenfeld auch Raumbeispiele auf deutscher Ebene (*lokale Ebene*) zu fokussieren. Hier können sie ebenfalls zwischen zwei Beispielen auswählen, die exemplarische geographische Räume in Deutschland vorstellen. Abb. 1 zeigt die verschiedenen Bestandteile der Lernplattform GLO*KAL* Change: Neben den vier Lernmodulen gehören hierzu auch der Bereich des Downloads von Arbeitsblättern (*Auf geht's*) für die Lernmodule (vgl. Kap. 3.1) bzw. für den Einsatz im Gelände (vgl. Kap. 3.3), Internetseiten mit Anleitungen zur Durchführung von geo-/ umweltwissenschaftlichen Feldarbeitsmethoden (*Gewusst wie*, vgl. Kap. 3.3) sowie einen *Map Server* mit bundesweiten downloadbaren Satellitenbildern (vgl. Kap. 3.2).

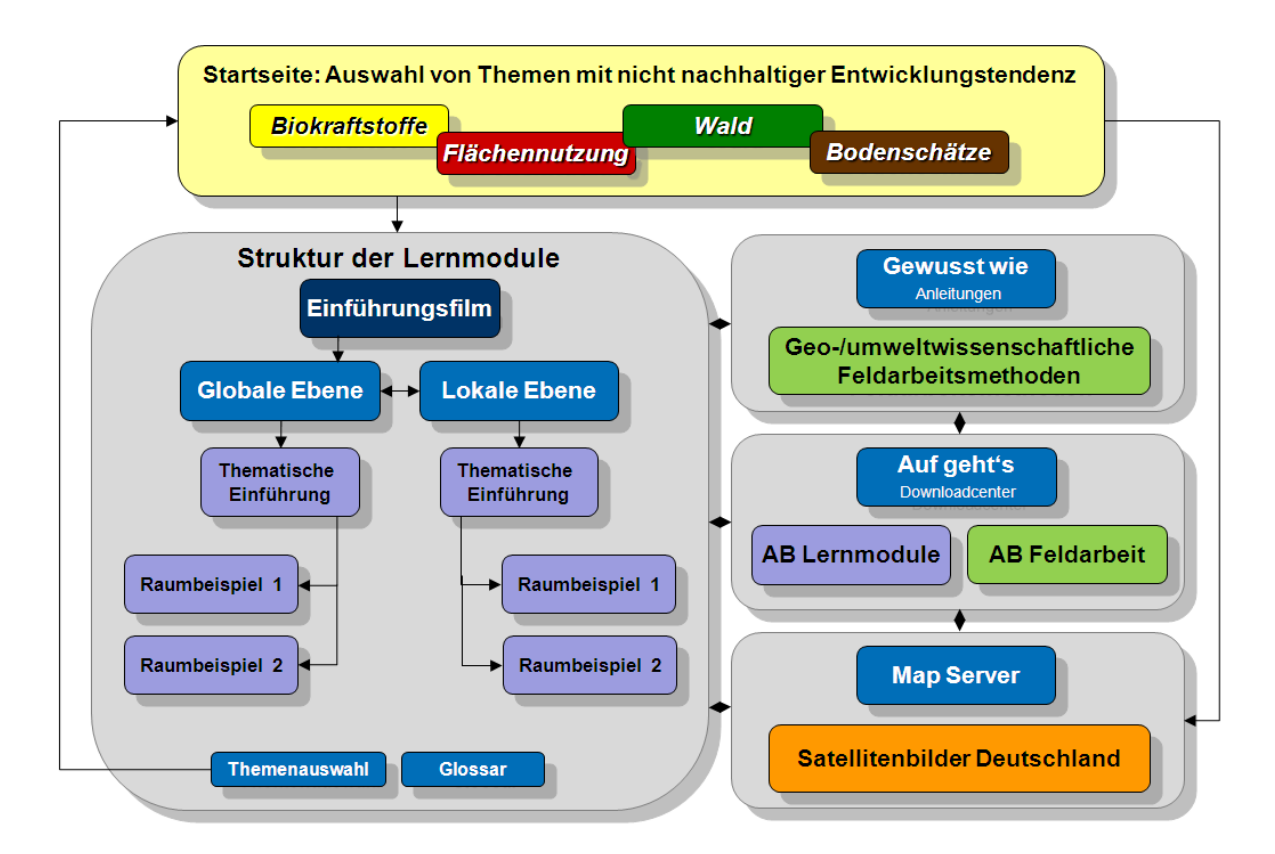

Abb. 1: Die verschiedenen Bestandteile der Lernplattform GLO*KAL* Change

Die Tab. 1-4 fassen die Inhalte der einzelnen Lernmodule (Themenfelder) stichwortartig zusammen, und zwar für die angesprochene Problematisierung zur Einführung auf der globalen wie lokalen Ebene sowie für die beiden globalen bzw. lokalen Raumbeispiele. Zudem ist angegeben, für welche Klassenstufe das jeweilige Lernmodul konzipiert wurde.

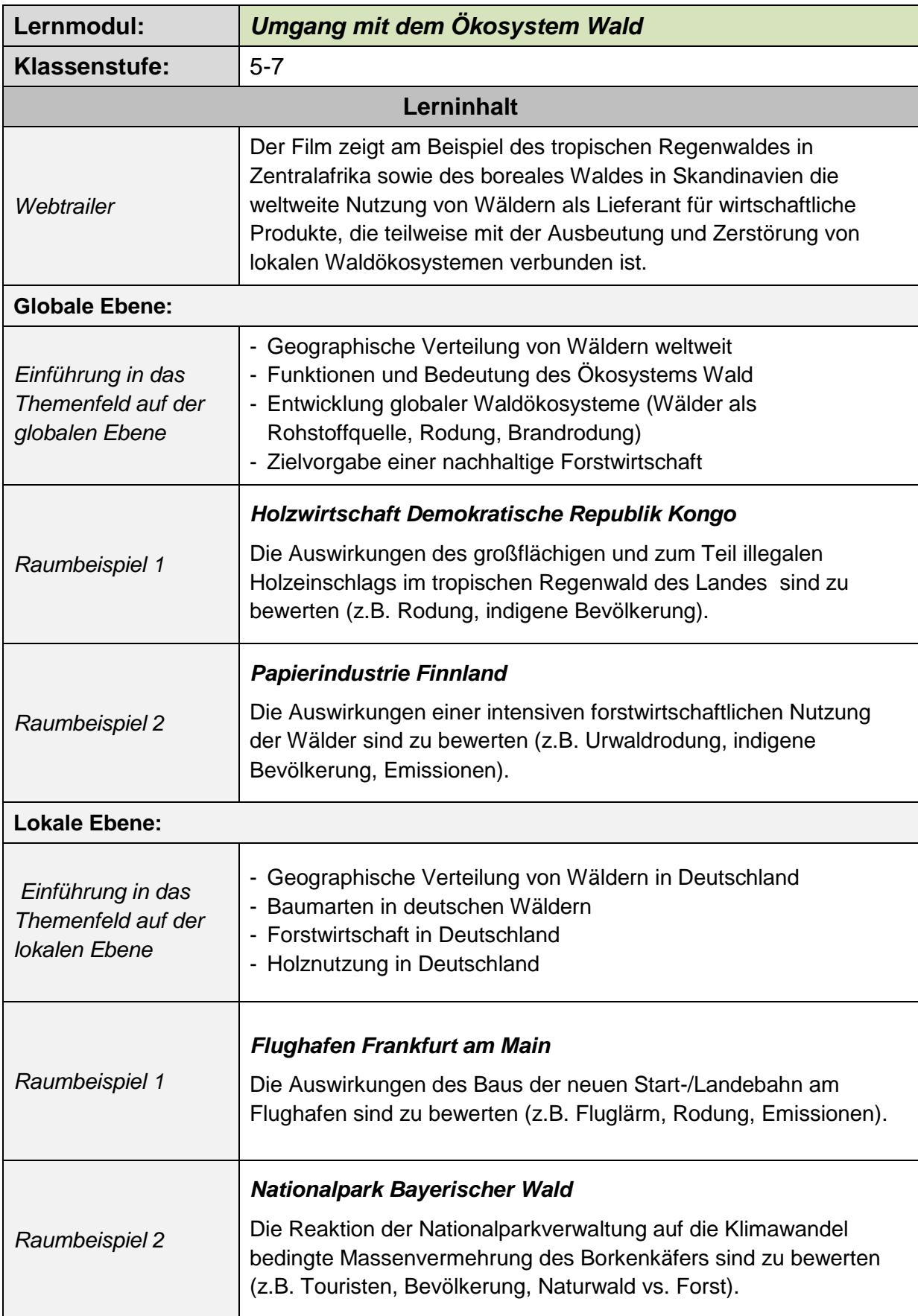

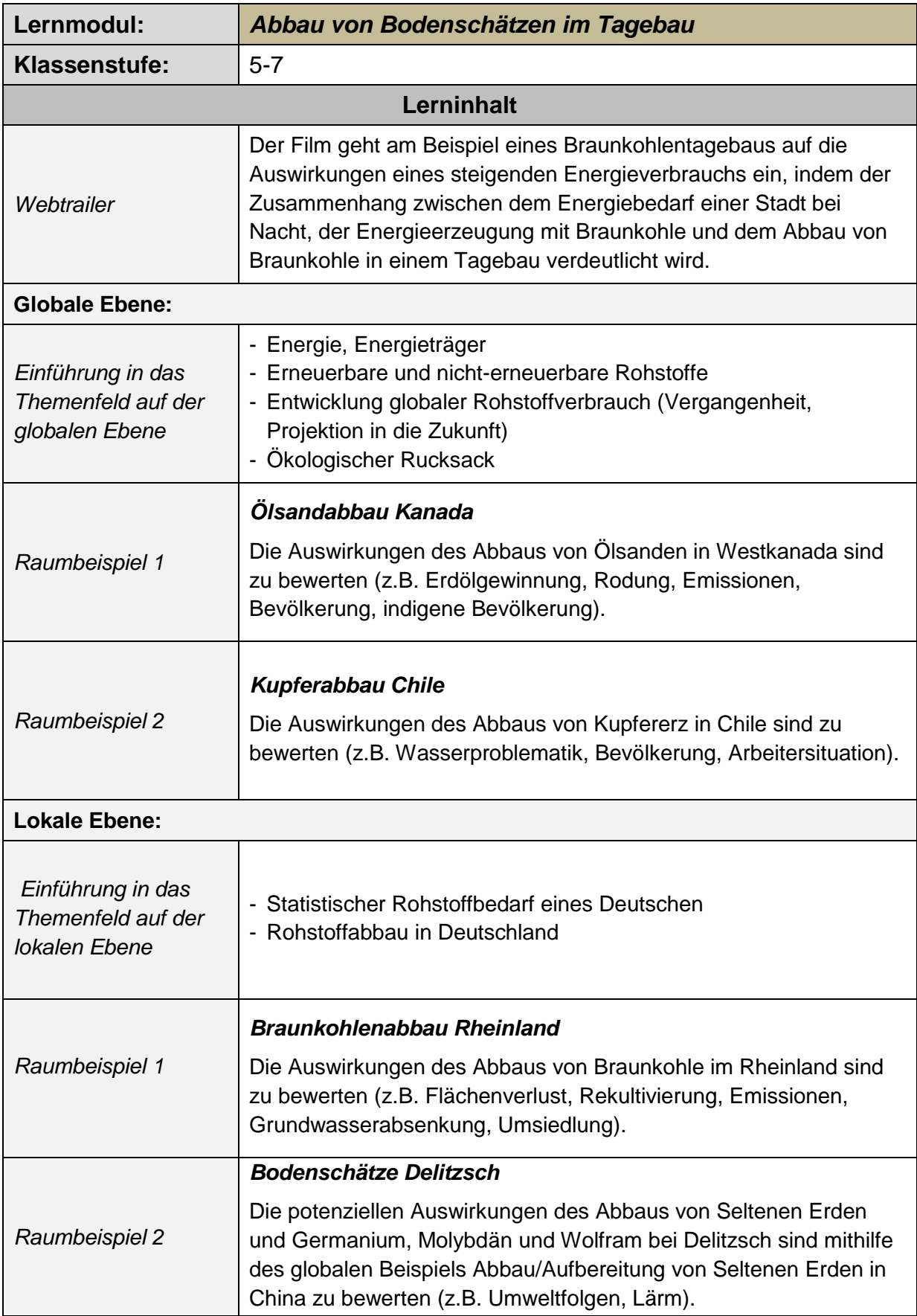

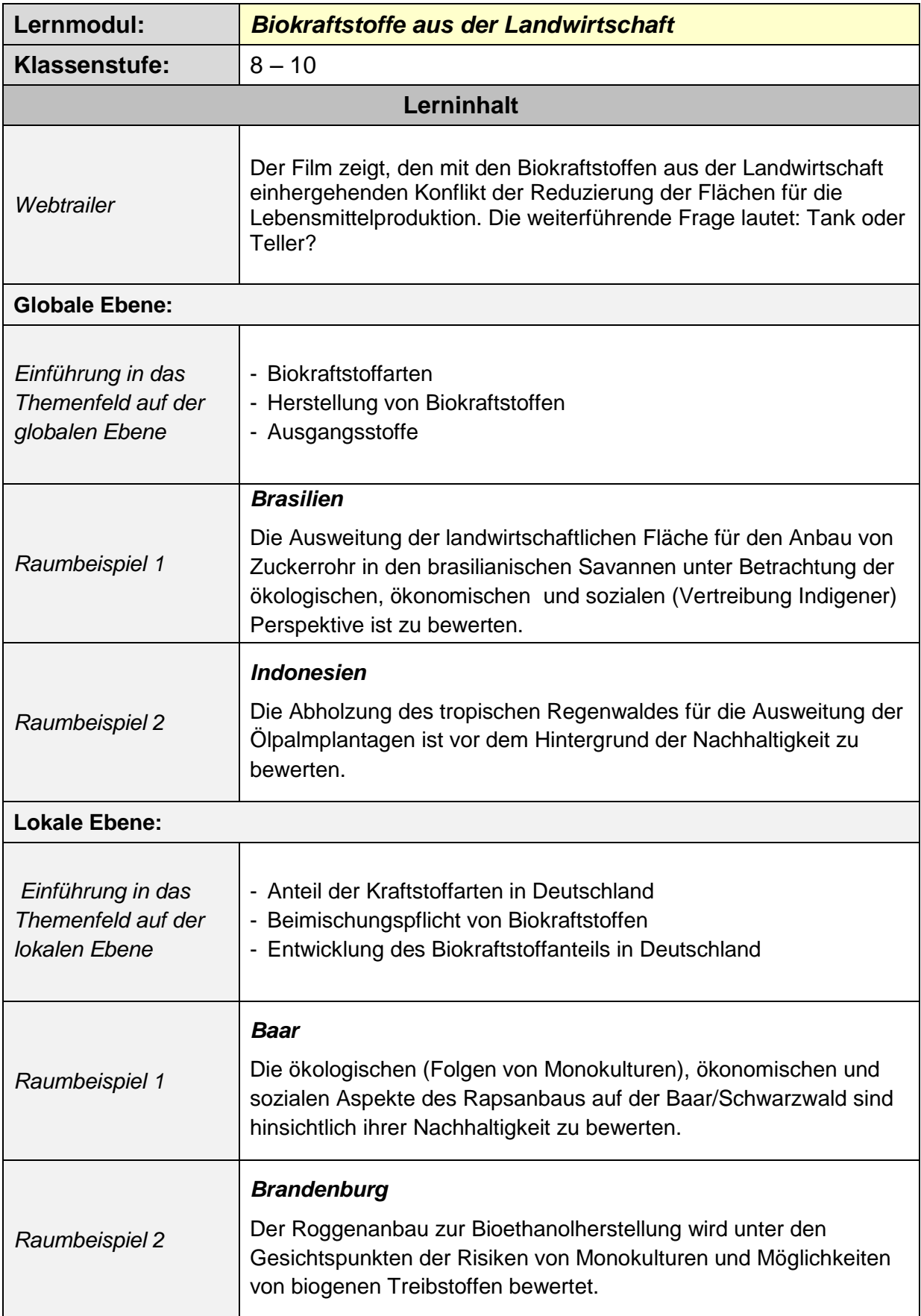

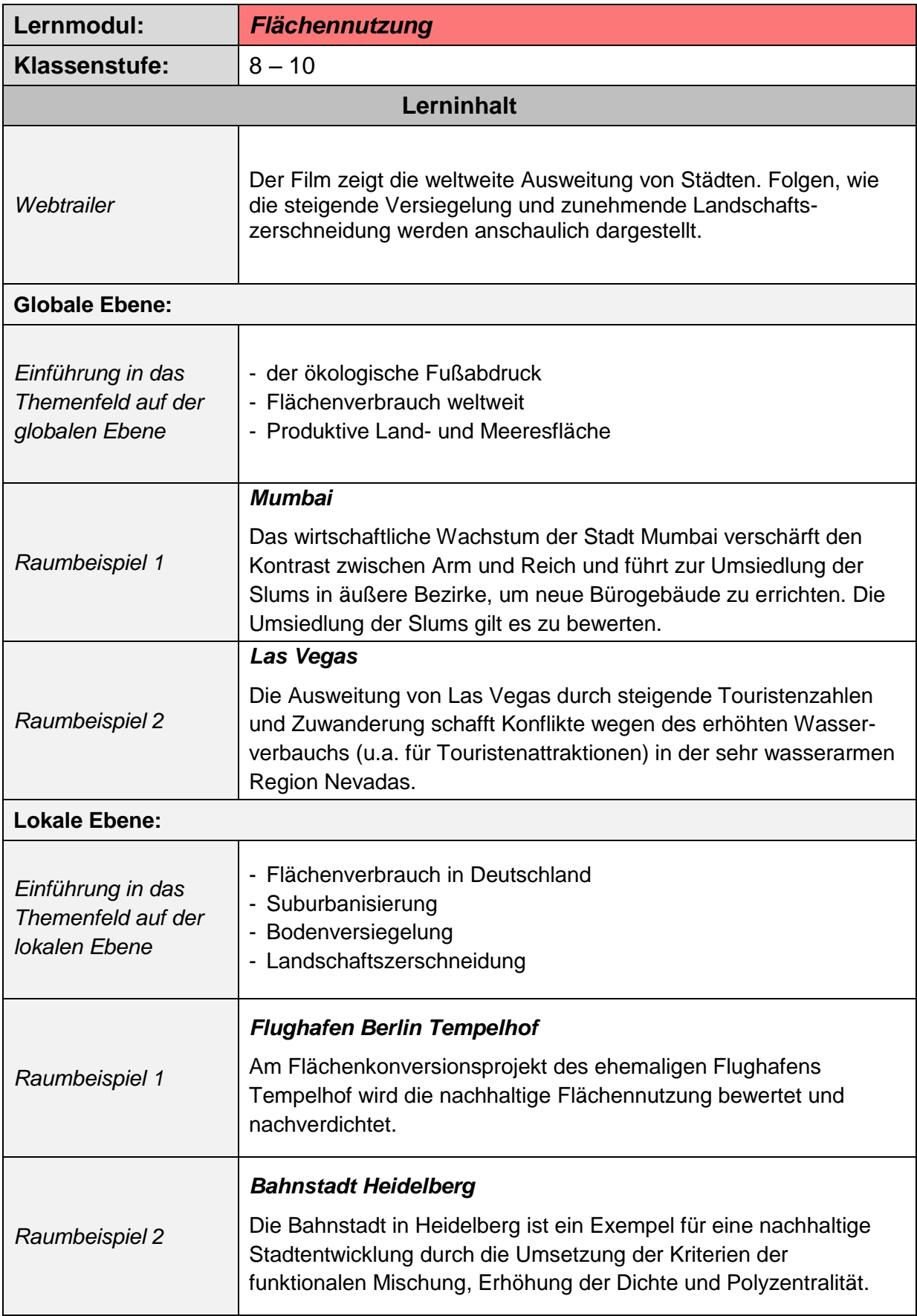

Tab. 4: Inhalte des Lernmoduls *Flächennutzung*

Die Abb. 2 und 3 zeigen eine geographische Verortung der verschiedenen Raumbeispiele zu den vier Themenfeldern der Lernmodule weltweit sowie innerhalb Deutschlands.

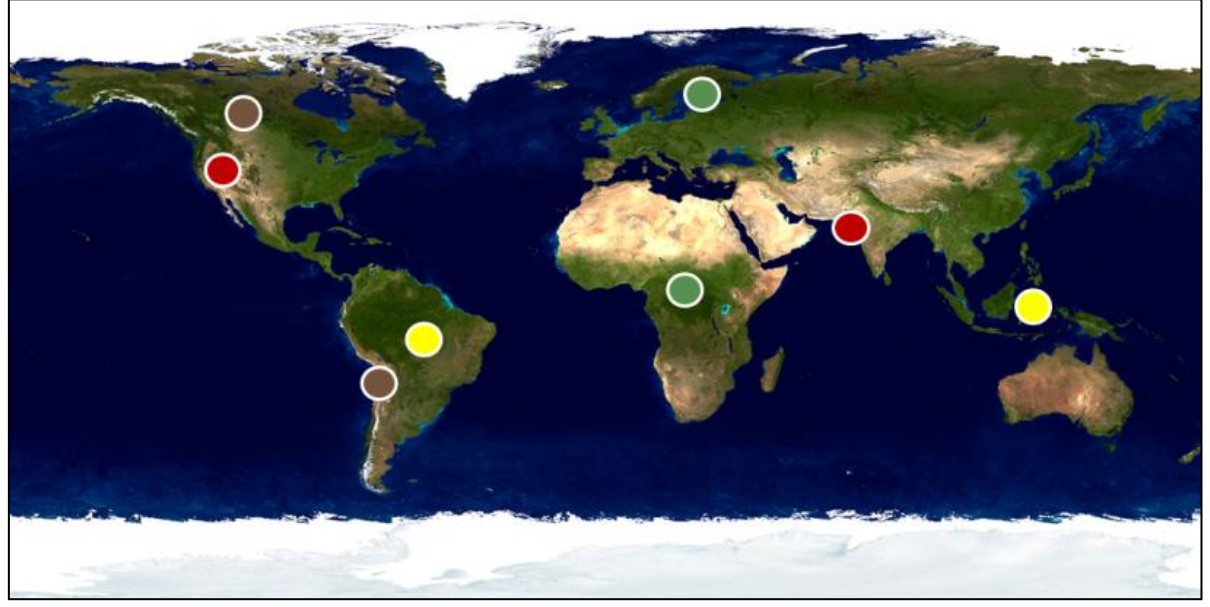

Abb. 2: Geographische Verortung der globalen Raumbeispiele von GLO*KAL* Change: Wald (grün), Bodenschätze (braun), Biokraftstoffe (gelb) und Flächennutzung (rot)

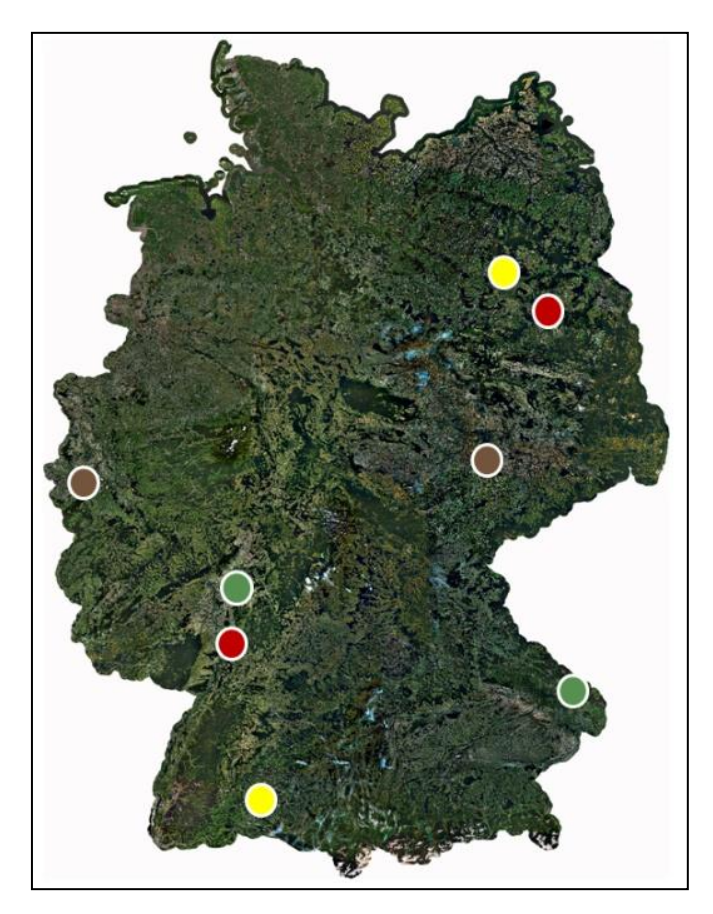

Abb. 3: Geographische Verortung der lokalen Raumbeispiele von GLO*KAL* Change: Wald (grün), Bodenschätze (braun), Biokraftstoffe (gelb) und Flächennutzung (rot)

Grundsätzlich können Lernende alle Raumbeispiele individuell aufrufen und bearbeiten. Das Konzept von GLO*KAL* Change sieht jedoch vor, dem (in der Geographiedidaktik inzwischen weitgehend überholten) Prinzip "Vom Nahen zum Fernen" in umgekehrter Reihenfolge zu folgen. Lehrkräfte bzw. Umweltbildner/innen werden hierfür bereits zu Beginn der Lernplattform in einem *didaktischen Kommentar* informiert, wie sie GLO*KAL* Change in den Schulunterricht bzw. in die außerschulische Bildungsveranstaltung einbinden können. Der didaktische Kommentar erläutert zudem kurz den fachwissenschaftlichen Hintergrund und enthält eine Literaturliste für weitergehende Informationen und Recherchen. In beiden Fällen empfiehlt sich folgende Vorgehensweise:

- 1. Im Anschluss an den einführenden Webtrailer ergründen die Lernenden das Themenfeld aus globaler Perspektive unter Nachhaltigkeitsgesichtspunkten.
- 2. An einem ausgewählten globalen Raumbeispiel erfahren die Lernenden, zu welchen ökonomischen, ökologischen und sozialen Auswirkungen menschliche Aktivitäten innerhalb des Themenfeldes führen können – stets vor dem Hintergrund, diese unter dem Aspekt ihres Einflusses auf eine nachhaltige Entwicklung zu bewerten.
- 3. Anschließend wird ein Raumbeispiel aus Deutschland herangezogen, wobei die Auswirkungen vor Ort bewertet und darüber hinaus mit denen aus dem globalen Beispiel verglichen werden können.
- 4. Gemäß dem handlungsorientierten Ansatz von GLO*KAL* Change im Sinne des Geistes der Agenda 21 "*Global denken, lokal handeln*" kommt das erworbene Wissen im Rahmen einer selbständigen Untersuchung des eigenen Heimatraums unter Nachhaltigkeitsaspekten durch die Lernenden zur Anwendung. Hierfür werden Anleitungen zur Durchführung geo-/umweltwissenschaftlicher Feldarbeitsmethoden sowie Arbeitsblätter für den konkreten Einsatz im Feld kostenlos zum Download angeboten (vgl. Kap. 3.3). Bei der Bearbeitung der Raumbeispiele am Computer haben die Lernenden zuvor bereits erfahren, welche grundsätzlichen Ursachen bzw. Folgen menschliche Aktivitäten innerhalb des Themenfeldes haben können. Im eigenen Untersuchungsgebiet gilt es nun, dieses Wissen auf die konkreten Gegebenheiten vor Ort anzuwenden (Vorwissensaktivierung) und es dabei zu erweitern (vgl. Abb. 4).

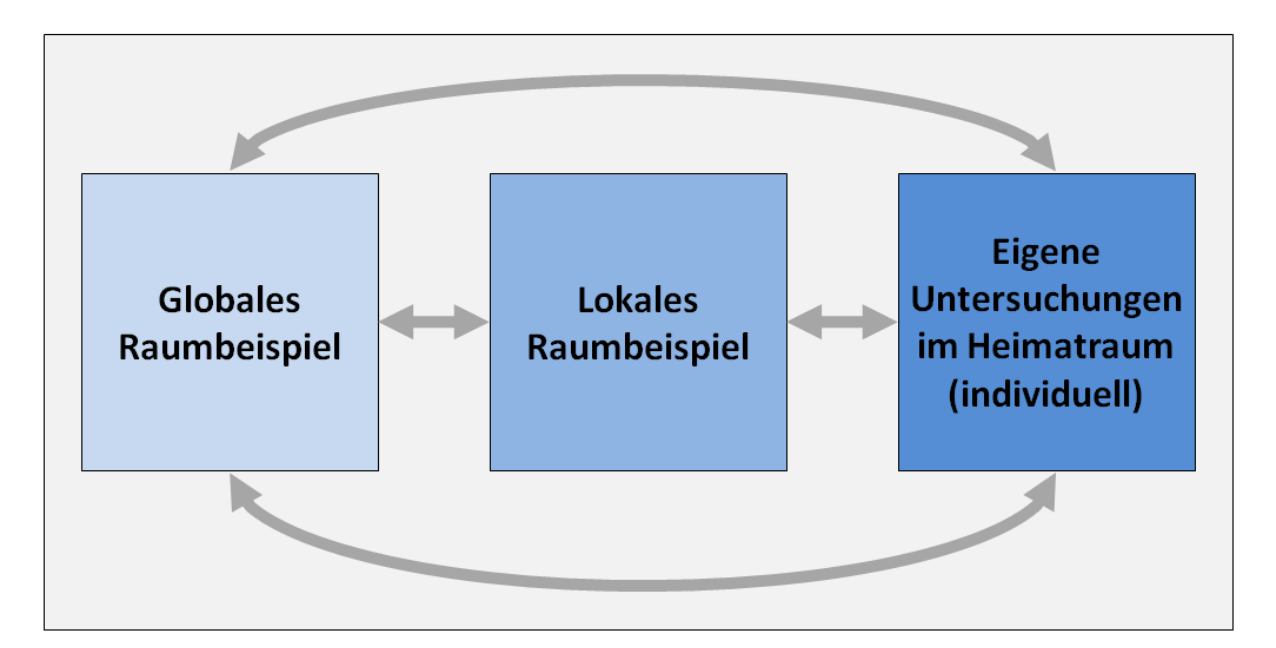

Abb. 4: Die Verknüpfung von (Vor-)Wissen der Lernenden im Kontext von GLO*KAL* Change

## <span id="page-14-0"></span>**2.2 Raumanalyse: Einsatz von Fernerkundungsdaten**

In Zeiten von *Google Earth* und *Google Maps* sind viele Lernende zumindest ansatzweise mit modernen Fernerkundungsdaten wie Luft- und Satellitenbildern vertraut. Wie bereits in den vorangegangenen Projekt-Berichten zum Projekt erläutert, sind diese Medien nicht nur interessant für Jugendliche und wirken sich positiv auf deren Motivation aus, sondern eignen sich auch für die Behandlung von nachhaltigkeitsrelevanten Themen. Hierzu gehören u.a. auch die Themen Wald, Abbau von Bodenschätzen, Anbau von Energiepflanzen zur Gewinnung von Biokraftstoffen sowie Flächennutzung. In GLO*KAL* Change kommen Fernerkundungsdaten insbesondere deshalb zum Einsatz (vgl. vorherige Projekt-Berichte), weil sie …

- a.) … einen Einblick in den dargestellten Erdraum geben: Lernende können erdräumliche Strukturen und Zusammenhänge erkennen.
- b.) … einen Einblick in die zeitliche Dimension geben: Durch den Vergleich von zwei Luft-/Satellitenbildern, die zu unterschiedlichen Zeitpunkten aufgenommen wurden, können Lernende die Dynamik von raumprägenden Prozessen erkennen und dadurch u.U. die Vergangenheit rekonstruieren bzw. Entwicklungstendenzen für die Zukunft voraussehen.

Luft-/Satellitenbilder können folglich einen Beitrag zur Beurteilung/Bewertung von ökonomischen, ökologischen und sozialen Entwicklungen in einem Raum leisten,

indem sie durch ihren hohen Anschaulichkeitsgrad den Lernenden auf unterschiedlichen Maßstabsebenen ermöglichen, sich den Raum zu erschließen und nachhaltigkeitsrelevante Rauminformationen (z.B. über die Rodung eines Waldgebietes, die Umsiedlung einer Ortschaft, die Versiegelung natürlicher Flächen etc.) anzueignen (vgl. vorherige Projekt-Berichte). Gegenüber Echtfarbenbildern liefern Falschfarbenaufnahmen sowie Landnutzungsklassifikationen zudem zusätzliche Rauminformationen und ermöglichen infolgedessen neue Aussagen über den Raum.

In GLO*KAL* Change wird die visuelle Raumanalyse mittels Satelliten-/Luftbildern des Typs LANDSAT TM und ETM+ in den verschiedenen Raumbeispielen der Lernmodule eingesetzt. Darüber hinaus stellt ein in die Lernplattform integrierter Map Server vorprozessierte, das gesamte Bundesgebiet abdeckende Satellitenbilder des gleichen Typs zur Verfügung. Sie sollen den Lernenden eine mediengestützte Erkundung des eigenen Heimatraumes aus der Vogelperspektive als Vorbereitung auf eine anschließende Vor-Ort-Untersuchung ermöglichen und können zudem für den Einsatz im Gelände ausgedruckt oder heruntergeladen werden (vgl. Kap. 3.2). Während der Feldarbeit können die bundesweiten Satellitenbilder z.B. als Arbeitsgrundlage für Kartierungen etc. eingesetzt werden. GLO*KAL* Change verbindet somit die satellitenbildgestützte Raumanalyse mit der konkreten handlungsorientierten Untersuchung vor Ort.

#### <span id="page-15-0"></span>**2.3 Handlungsorientierung: Lernen vor Ort**

Das didaktische Konzept von GLO*KAL* Change stützt sich auf die integrative Verknüpfung der von den Lernenden durch die Arbeit mit den E-Learning-Modulen erworbenen Wissens und der dabei erlangten Kompetenzen (u.a. Methodenkompetenz, Bewertungskompetenz) mit dem didaktischen Prinzip "*Lernen vor Ort*" im Kontext einer originalen Begegnung.

Unter der Rubrik "*Gewusst wie*" werden den Lernenden über die Lernplattform (vgl. Kap. 3.3) Anleitungen zur Durchführung verschiedener geo- bzw. umweltwissenschaftlicher Feldarbeitsmethoden angeboten, die sie bei der Untersuchung des Heimatraums im Kontext eines bestimmten Themenfeldes anwenden können. In Tab. 5 sind die für jedes Themenfeld (Lernmodul) spezifischen sowie die

Themenfeld-übergreifenden, allgemeine Feldarbeitsmethoden angebotenen Methoden aufgeführt.

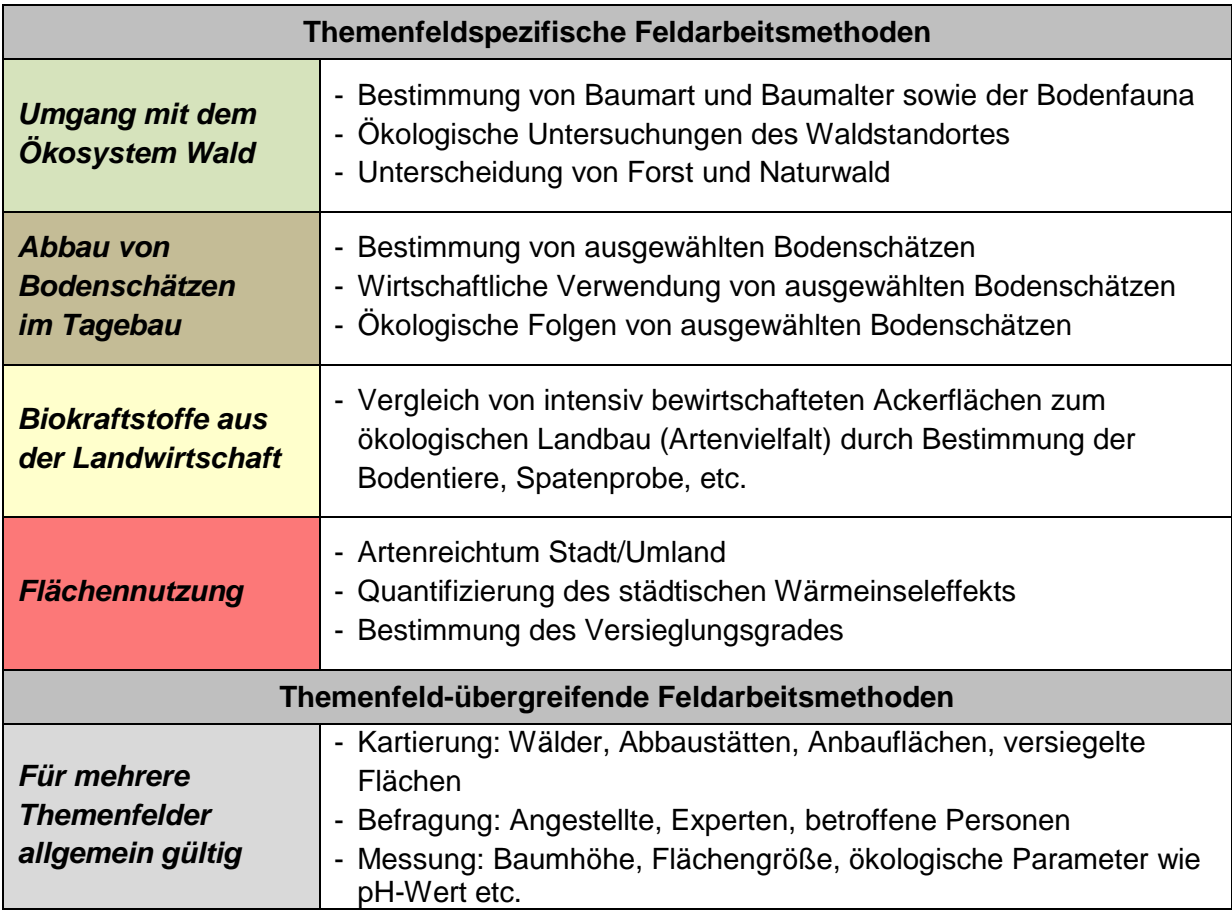

Tab. 5: Ausgewählte themenfeldspezifische/-übergreifende Feldarbeitsmethoden in GLO*KAL* Change

Neben den Anleitungen zur Anwendung verschiedener Feldmethoden stehen auf der Lernplattform unter der Rubrik "*Auf geht's!*" kostenlos Arbeitsblätter für den konkreten Einsatz im Gelände zur Verfügung (vgl. Kap. 3.3). Diese beziehen sich auf die verschiedenen geo- bzw. umweltwissenschaftlichen Feldarbeitsmethoden und dienen zu deren konkreter Anwendung vor Ort. Die Methoden wurden so ausgewählt, dass sie in möglichst vielen Regionen Deutschlands und in möglichst unterschiedlichen thematischen Kontexten eingesetzt werden können. Grundsätzlich obliegt es jedoch den Lernenden in Rücksprache mit der Lehrkraft bzw. der Lehrkraft selbst, im Einzelfall zu entscheiden, welche Methoden und Arbeitsblätter einzusetzen sind.

Zu Beginn einer Untersuchung sind die Satellitenbilder des Map Servers zur eigenen Lokalisierung/Verortung im Gelände einsetzbar. Durch den Vergleich von Satellitenbildern unterschiedlicher Aufnahmezeitpunkte lassen sich räumliche Entwicklungen vor Ort vorab erkennen und daraus Erkenntnisse für das weitere Vorgehen im Gelände ziehen. Im Hinblick auf Fragestellungen, die eine kleinräumige Maßstabsebene und/oder kurze Zeitintervalle betreffen, kann die im Rahmen des Projektes angeschaffte, ferngesteuerte Gleitschirmdrohne (vgl. Kap. 3.4) zur Generierung digitaler hochaufgelösten Echtzeit-Luftbildaufnahmen unterstützend eingesetzt werden (vgl. vorherige Projekt-Berichte).

# <span id="page-18-0"></span>**3 TECHNISCHE UMSETZUNG DER LERNPLATTFORM GLO***KAL* **CHANGE**

## <span id="page-18-1"></span>**3.1 Lernmodule**

Der Lernplattform GLO*KAL* Change liegt ein Content-Management-System (CMS) zugrunde, das von der Werbeagentur *Sprengsprung – Büro für Gestaltung* (vgl. Kap. 6.2) entwickelt und in das die Lerninhalte der vier Themenfelder eingepflegt wurden. Struktur und Funktionalitäten des CMS sind bereits in den vorherigen Projekt-Berichten ausführlich erläutert worden. Jedes Themenfeld ist technisch in Form eines interaktiven Lernmoduls aufbereitet, wobei die Lernmodule untereinander verlinkt sind. Über ein Hauptmenü kann auf den Internetseiten (CMS-Seiten) eines Lernmoduls zwischen folgenden Rubriken gewechselt werden:

- "*Global*": Globale Ebene mit weltweiten Beispielen
- "*Lokal*": Lokale Ebene mit Beispielen aus Deutschland
- "*Gewusst wie*": Anleitungen für Feldarbeitsmethoden
- "*Auf geht's!*": Arbeitsblätter für Lernmodule bzw. Feldarbeit
- "*Sat.bilder Deutschl.*": Map Server mit multitemporalen und multispektralen bundesweiten Satellitenbilddaten

Über ein Nebenmenü kann auf folgende Inhalte zugegriffen werden:

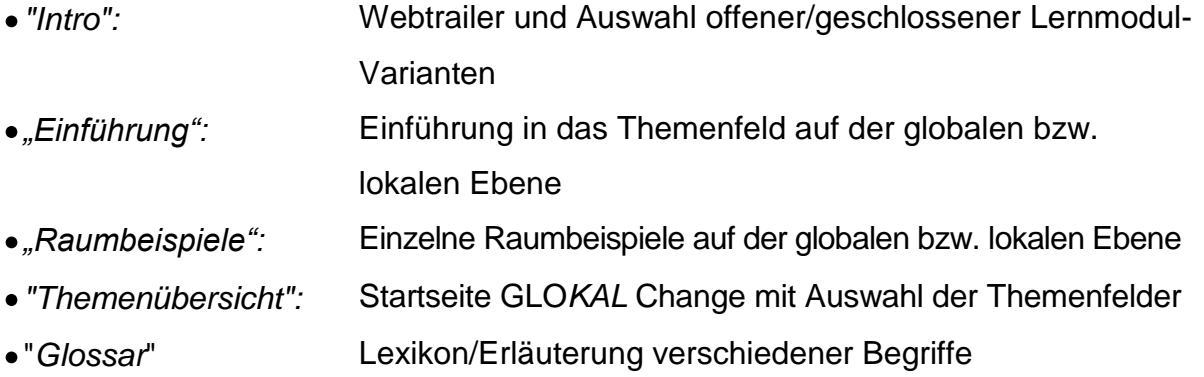

Über Verlinkungen ist jederzeit interaktiv und individuell ein Zugriff auf andere Seiten der Lernplattform möglich.

Jedes Lernmodul lässt sich in einer *offenen Variante* bearbeiten, bei der alle Lerninhalte stets über das Haupt-/Nebenmenü frei zugänglich sind. Bei der geschlossenen Variante, die ein "Herumklicken" der Lernenden weitgehend unterbinden und den Fokus auf die strukturierte Erarbeitung der Lerninhalte richten soll, erfolgt die Navigation ausschließlich über die Vorwärts-/Rückwärts-Verlinkungen auf den einzelnen Seiten. Diese Variante eignet sich besonders bei einer Aufteilung der Lernenden in Expertengruppen (z.B. Umwelt, Wirtschaft und Gesellschaft), bei der jede Gruppe nur eine Nachhaltigkeitsdimension eines Raumbeispiels bearbeitet. Bei dieser Variante sind alle Menüpunkte "ausgegraut" und deaktiviert, jedoch können die Lernenden den aktuellen Stand im Lernmodul-Verlauf noch nachvollziehen (vgl. Abb. 6). Die Auswahl der offenen bzw. geschlossenen Variante erfolgt nach dem in das Lernmodul einführenden Webtrailer (vgl. Abb. 5).

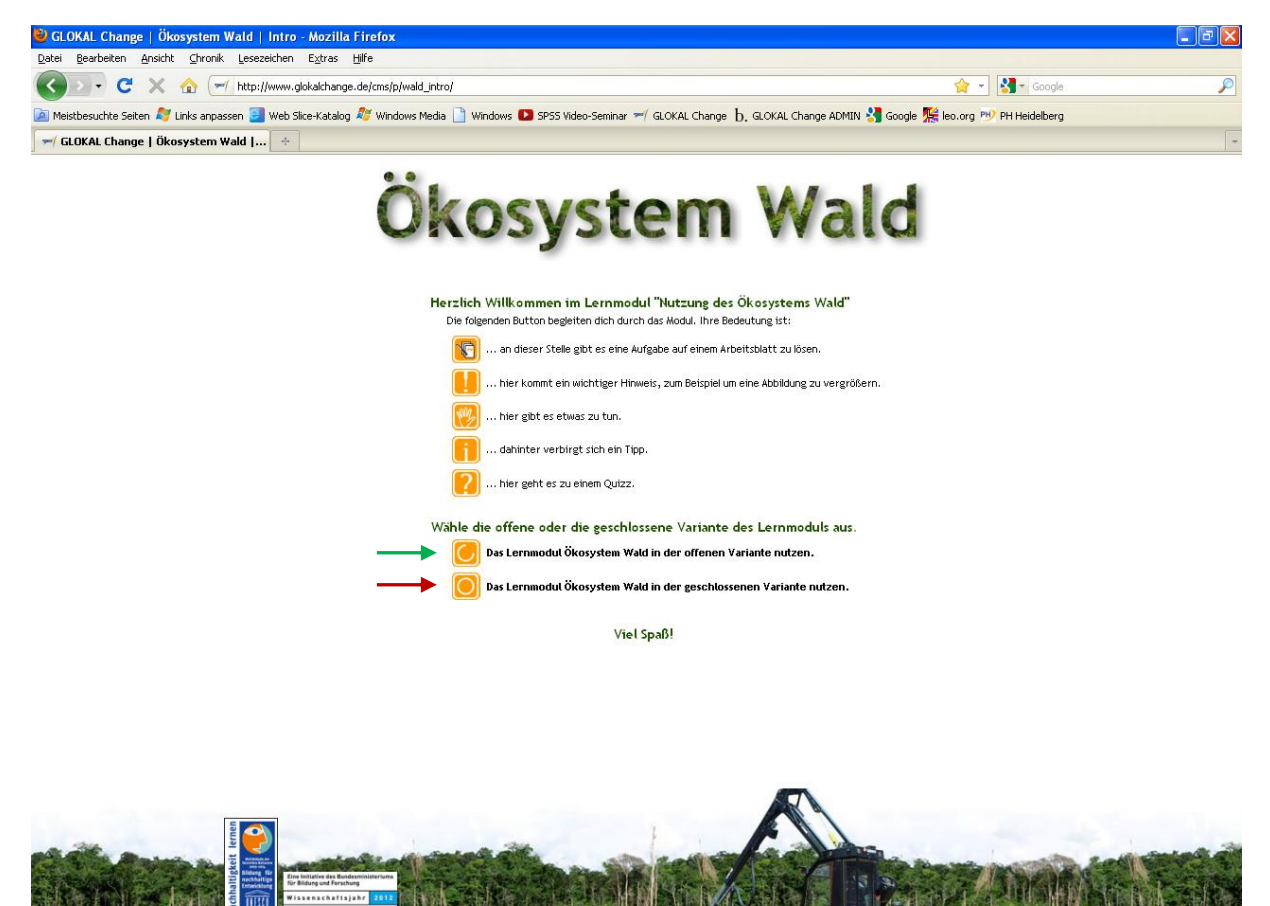

**FRDF** rgeo<sup>1</sup> BU C

Abb. 5: Auswahl der offenen (grüner Pfeil) bzw. geschlossenen Variante (roter Pfeil) auf der Intro-Seite des Lernmoduls "*Umgang mit dem Ökosystem Wald*"

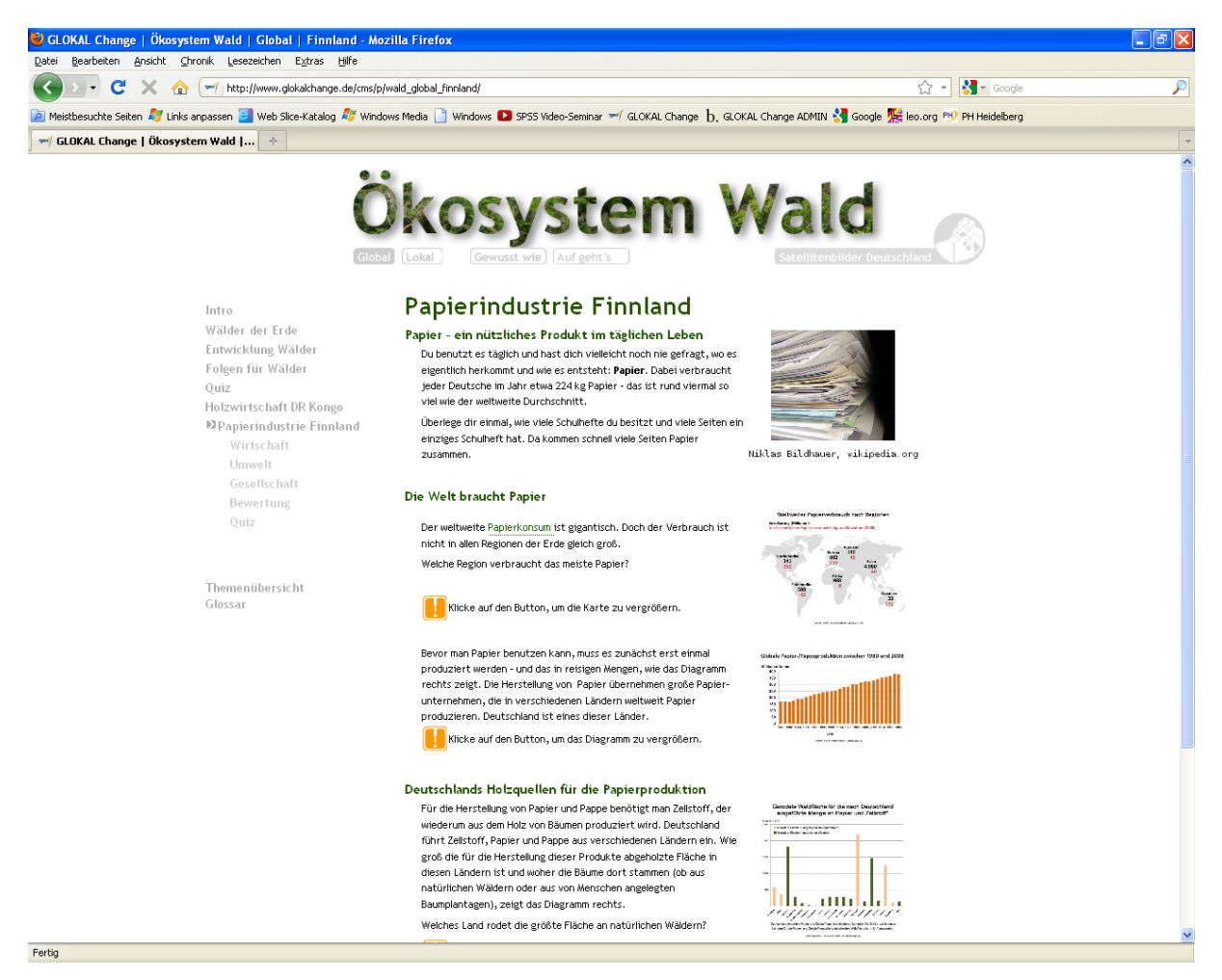

Abb. 6: Beispiel einer Seite von GLO*KAL* Change in der geschlossenen Variante

In jedem Lernmodul werden Satelliten-/Luftbilder eingesetzt, durch deren Analyse und Auswertung die Lernenden nachhaltigkeitsrelevante Aspekte in dem dargestellten Raum kennenlernen. Für jüngere Lernende bzw. für jene mit geringerem Vorwissensstand im Bereich Satelliten-/Luftbilder wurden an den entsprechenden Stellen in den Lernmodulen Verlinkungen zum Glossar der Lernplattform eingefügt. Diese führen zu erläuternden Glossar-Einträgen wie "*Was sind Satellitenbilder?*", "*Echt- und Falschfarbenbilder*" oder "*Satellitenbilder lesen lernen*", die den Lernenden helfen sollen, die Satelliten-/Luftbilder lesen zu können und auf deren Grundlage Aussagen über räumliche Zusammenhänge und Entwicklungen im Kontext von Umwelt, Wirtschaft und Gesellschaft zu tätigen. Durch die Einbindung in Flash-Animationen können Lerninhalte dabei interaktiv erschlossen werden, z.B. durch das Ein- oder Ausblenden bestimmter Bildausschnitte oder zusätzlicher Bildinformationen. In den vergangenen Projekt-Berichten wurde anhand verschiedener Raumbeispiele aufgezeigt, wie der Einsatz von Fernerkundungsdaten einen Beitrag zur Erarbeitung von ökonomischen, ökologischen und sozialen Auswirkungen menschlicher Aktivitäten leisten kann. Die

hieraus hervorgehenden Erkenntnisse dienen den Lernenden zusammen mit weiteren Informationen als Grundlage für die Beurteilung/Bewertung der Aktivitäten hinsichtlich ihrer Folgen für eine nachhaltige Entwicklung.

Im 4. Projekt-Bericht 06/2011 wurde ein im Rahmen des Raumbeispiels "*Ölsande Kanada*" entwickeltes interaktives Bewertungstool vorgestellt, das die Lernenden in jedem Raumbeispiel bei der Bewertung der komplexen Auswirkungen unter de, Gesichtspunkt der Nachhaltigkeit unterstützen soll. Sie entscheiden zunächst, ob einen Aspekt angesichts seiner Auswirkungen als gut (positiver Effekt) oder schlecht (negativer Effekt) zu beurteilen ist, bevor anschließend eine Gewichtung in Hinblick auf seine Bedeutung innerhalb des gesamten Themas erfolgt. Je nach Zuordnung zu "Gut" oder "Schlecht" sowie in Abhängigkeit zur Punktevergabe gemäß der jeweiligen Bedeutung kann die Summe aller Aspekte eine nachhaltige oder nicht-nachhaltige Tendenz aufweisen, die dem Lernenden in symbolischer Form visualisiert wird (vgl. 4. Projekt-Bericht 06/2011).

Weitere interaktive Elemente in den Lernmodulen sind Frage-Antwort-Aufgaben, Zuordnungsaufgaben sowie Schätzaufgaben, durch die Vorwissen aktiviert und neues Wissen gefestigt werden soll. Dazu sind für jedes Raumbeispiel spezifische Arbeitsblätter erstellt worden, die unter der Rubrik "*Auf geht's!*" kostenlos downloadbar sind (vgl. vorherige Projekt-Berichte). Innerhalb eines Raumbeispiels wird auf diese Arbeitsblätter gezielt verwiesen. Sie dienen den Lernenden als Arbeitsgrundlage bei der Bearbeitung eines Lernmoduls und sind auf die Förderung verschiedener individueller Kompetenzen ausgerichtet.

#### <span id="page-21-0"></span>**3.2 Map Server**

Die zweite zentrale technische Komponente der Lernplattform GLO*KAL* Change stellt der Map Server dar, der von der *GFS – Gesellschaft für Software mbH* (vgl. Kap. 6.2) entwickelt wurde. Da bereits in den vorherigen Projekt-Berichten über seine Entwicklung, die über ihn verfügbaren Satellitenbilddaten, seine technischen Features sowie über seine didaktische Bedeutung im Kontext von GLO*KAL* Change ausführlich berichtet wurde, sollen an dieser Stelle lediglich die wichtigsten Details kurz resümiert werden.

Der Map Server enthält vorprozessierte Satellitenbilder des Typs LANDSAT TM und ETM+, die vom U.S. Geological Survey (USGS) kostenlos und zur freien Verfügung bereitgestellt werden. In einem mehrstufigen, aus verschiedenen fernerkundungstechnischen Verfahren bestehenden Prozess wurden jeweils 32 einzelne Satellitenszenen zu einem das gesamte Bundesgebiet umfassenden Satellitenbildmosaik zusammengesetzt und optisch aufbereitet. Auf diese Weise stehen flächendeckend Satellitenbilder von Deutschland für die Jahre 1985 (± 1 Jahr), 2000 (± 1 Jahr) und 2007 (± 1 Jahr) zur Verfügung. Für jedes Jahr enthält der Map Server ein Echtfarbenbild (LANDSAT-Kanalkombination 321) sowie zwei Falschfarbenaufnahmen (LANDSAT-Kanalkombination 432 bzw. 543). Abb. 7 zeigt die Satellitenbilder des Jahres 2000 stellvertretend für alle drei Zeitpunkte. Der ursprünglich (vgl. 1 Projekt-Bericht 07/2009) vorgesehene Normalized Difference Vegetation Index (NDVI) hat sich besonders bei jüngeren Lernenden als sehr anspruchsvoll herausgestellt und wurde aus didaktischen Gründen deshalb nicht in den Map Server mit aufgenommen.

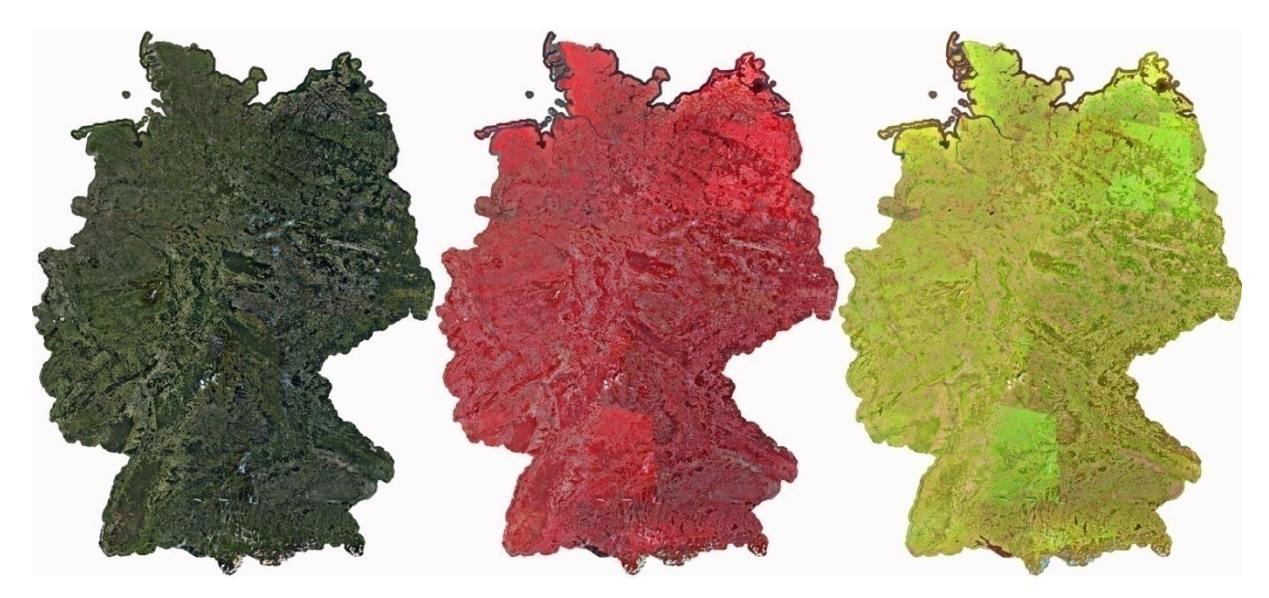

Abb. 7: Satellitenbilder der Bundesrepublik Deutschland in den Kanalkombinationen 321 (links), 432 (Mitte) und 543 (rechts) des Map Servers von GLO*KAL* Change

Der Map Server enthält die in Tab. 6 zusammengefassten Funktionen, mit deren Hilfe eine interaktive Nutzung der Satellitenbilder für unterschiedliche Zwecke möglich ist. Alle Funktionen wurden so konzipiert und umgesetzt, dass sie von den Lernenden möglichst intuitiv genutzt werden können bzw. sich weitestgehend selbst erläutern. Wo nötig, ist ein kurzer Erläuterungstext zur Funktion verfügbar.

| <b>Funktion</b>                                            | <b>Zugang</b>                                  | Funktionsbeschreibung                                                                                                    |
|------------------------------------------------------------|------------------------------------------------|----------------------------------------------------------------------------------------------------|
| Legende                                                    | Über "Optionen"<br>in der linken<br>Menüleiste | Die Lernenden können die dazustellenden<br>Satellitenbilder aus einer Liste auswählen.                                             |
| <b>Satellitenbild</b><br>schrittweise<br>unsichtbar machen | Über "Optionen"<br>in der linken<br>Menüleiste | Die Lernenden können das obere von zwei<br>ausgewählten Satellitenbildern stufenweise<br>transparent schalten (Overlay-Funktion).  |
| <b>Suche</b>                                               | Über "Optionen"<br>in der linken<br>Menüleiste | Die Lernenden können einen Ort in<br>Deutschland nach Name oder Postleitzahl<br>aufsuchen.                                         |
| <b>Drucken</b>                                             | Über "Optionen"<br>in der linken<br>Menüleiste | Die Lernenden können den sichtbaren<br>Satellitenbildausschnitt als PDF kostenlos<br>herunterladen und ausdrucken.                 |
| <b>Auswahl</b>                                             |                                                | Die Lernenden können zurück in die Pfeil-<br>Funktion, um andere Funktionen auszuwählen.                                           |
| <b>Satellitenbild</b><br>verschieben                       |                                                | Die Lernenden können das Satellitenbild in<br>alle Himmelsrichtungen frei verschieben<br>(Panning-Funktion).                       |
| <b>Satellitenbild</b><br>vergrößern                        |                                                | Die Lernenden können in das Satellitenbild<br>hineinzoomen und es vergrößern.                                                      |
| <b>Satellitenbild</b><br>verkleinern                       |                                                | Die Lernenden können aus dem Satellitenbild<br>herauszoomen und es verkleinern.                                                    |
| Strecken/Flächen<br>messen                                 |                                                | Die Lernenden können eine Strecke bzw.<br>Fläche auf dem Satellitenbild berechnen.                                                 |
| <b>Nur Strecke messen</b>                                  |                                                | Die Lernenden können lediglich eine Strecke<br>auf dem Satellitenbild berechnen<br>(keine Flächenberechnung möglich).              |
| <b>Ort markieren</b>                                       |                                                | Die Lernenden können einen bestimmten Ort<br>auf dem Satellitenbildmit einem kleinen<br>Textfeld markieren.                        |
| Rückgängig/Löschen                                         |                                                | Die Lernenden können die gezeichnete<br>Strecke bzw. Fläche oder den markierten Ort<br>auf dem Satellitenbild löschen (entfernen). |
| <b>Download</b>                                            |                                                | Die Lernenden können einen Sat.bildausschnitt<br>für bestimmte Zeitpunkte/Kanalkombinationen<br>kostenlos herunterladen.           |

Tab. 6: Auflistung aller Funktionen des Map Server von GLO*KAL* Change

Lernende, die Schwierigkeiten bei der Arbeit mit den Satellitenbildern haben, wird unter "*Was sind Satellitenbilder?*", "*Echt- und Falschfarbenbilder*" sowie "*Satellitenbilder lesen lernen*" die Möglichkeit geboten, sich im Glossar von GLO*KAL* Change zu informieren (vgl. Kap. 3.1).

Durch die Overlay-Funktion lassen sich zwei Satellitenbilder miteinander vergleichen und Veränderungen im dargestellten Raum feststellen. Über die Mess-Funktionen können die Größe von Flächen oder die Entfernung bzw. der Abstand zwischen Objekten bestimmt werden. Mittels Download- und Druck-Funktion ist es möglich, die bundesweiten Satellitenbilder direkt vor Ort als Arbeitsgrundlage für Kartierungen im Gelände etc. einzusetzen sowie digital weiter zu be-/verarbeiten (vgl. vorherige Projekt-Berichte). Da es sich bei den Satellitenbildern um georeferenzierte Daten handelt, ist mit ihnen eine kartographische Verortung (z.B. in einem geographischen Informationssystem) möglich.

#### <span id="page-24-0"></span>**3.3 Materialien für das Lernen vor Ort**

Neben dem computergestützten Lernen im Rahmen von Lernmodulen und Map Server stellt das Lernen vor Ort eine weitere wichtige Komponente im didaktischen Konzept von GLO*KAL* Change dar. Wie in Kap. 2.3 erwähnt wurde, bietet die Lernplattform unter der Rubrik "*Gewusst wie*" den Lernenden die Möglichkeit, sich vor dem Gang ins Gelände Anleitungen zur Durchführung von verschiedenen geo-/umweltwissenschaftlichen Feldarbeitsmethoden durchzulesen, um sie bei der Untersuchung vor Ort richtig anzuwenden. Stellvertretend für die themenfeldspezifischen Anleitungen (die teilweise auch für mehrere Themenfelder einsetzbar sind) sind die Anleitung zur "*Bestimmung von Bodentieren*" (vgl. Abb. 8) sowie die Anleitung zur "*Bestimmung der Bodenart*" (vgl. Abb. 9) aus dem Themenfeld "*Biokraftstoffe*" abgebildet.

Unter "*Auf geht's!*" sind für jede Feldarbeitsmethode entsprechende Arbeitsblätter kostenlos verfügbar, die die Lernenden vor Ort einsetzen können, um einerseits noch einmal eine kurze Anleitung im Gelände bei sich zu haben und um andererseits erhobene Daten und Ergebnisse für eine spätere Auswertung festzuhalten. Für die beiden Anleitungen zur "*Bestimmung von Bodentieren*" und "*Bestimmung der Bodenart*" sind in Abb. 10 und 11 die entsprechenden Arbeitsblätter dargestellt.

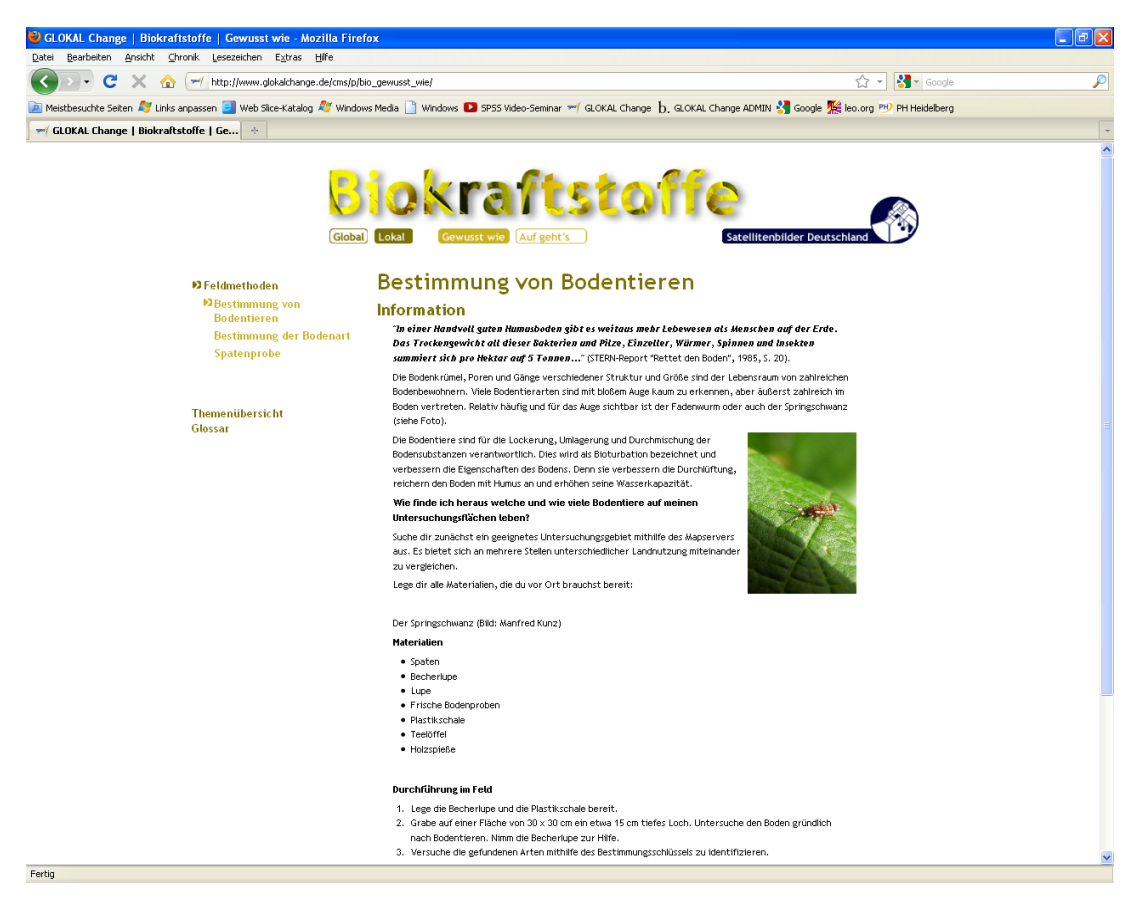

Abb. 8: Anleitung zur "*Bestimmung von Bodentieren*" unter der Rubrik "*Gewusst wie*"

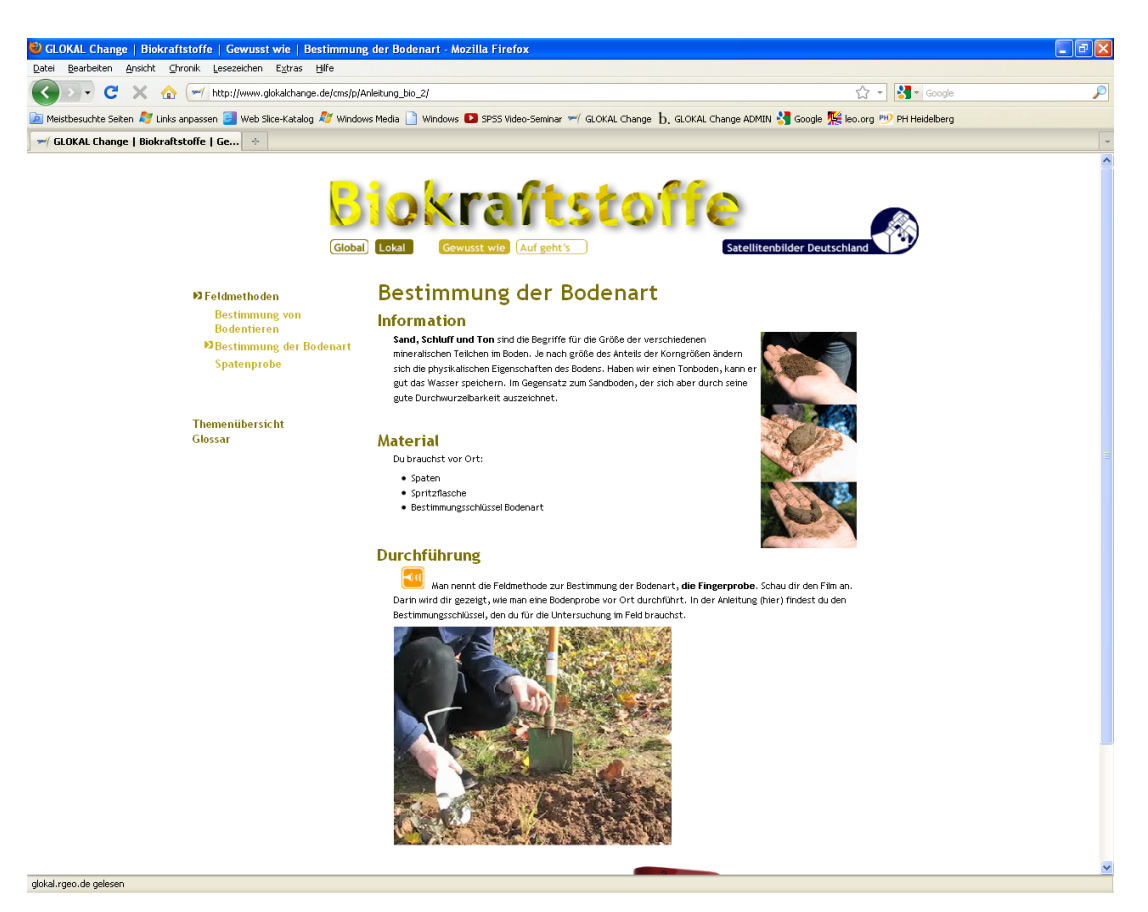

Abb. 9: Anleitung zur "*Bestimmung der Bodenart*" unter der Rubrik "*Gewusst wie*"

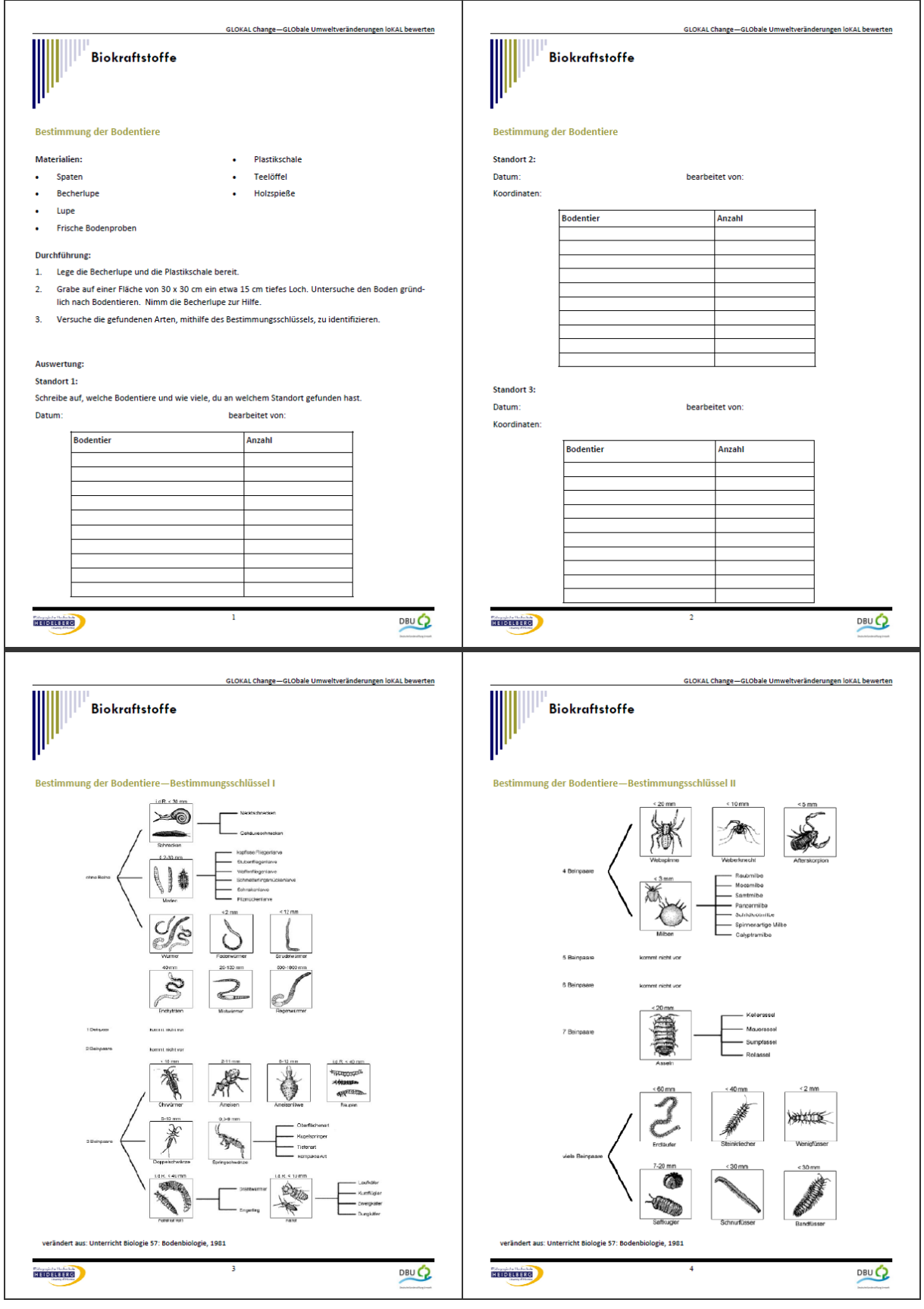

Abb. 10: Arbeitsblätter zur "*Bestimmung von Bodentieren*" im Gelände unter der Rubrik "*Auf geht's!*"

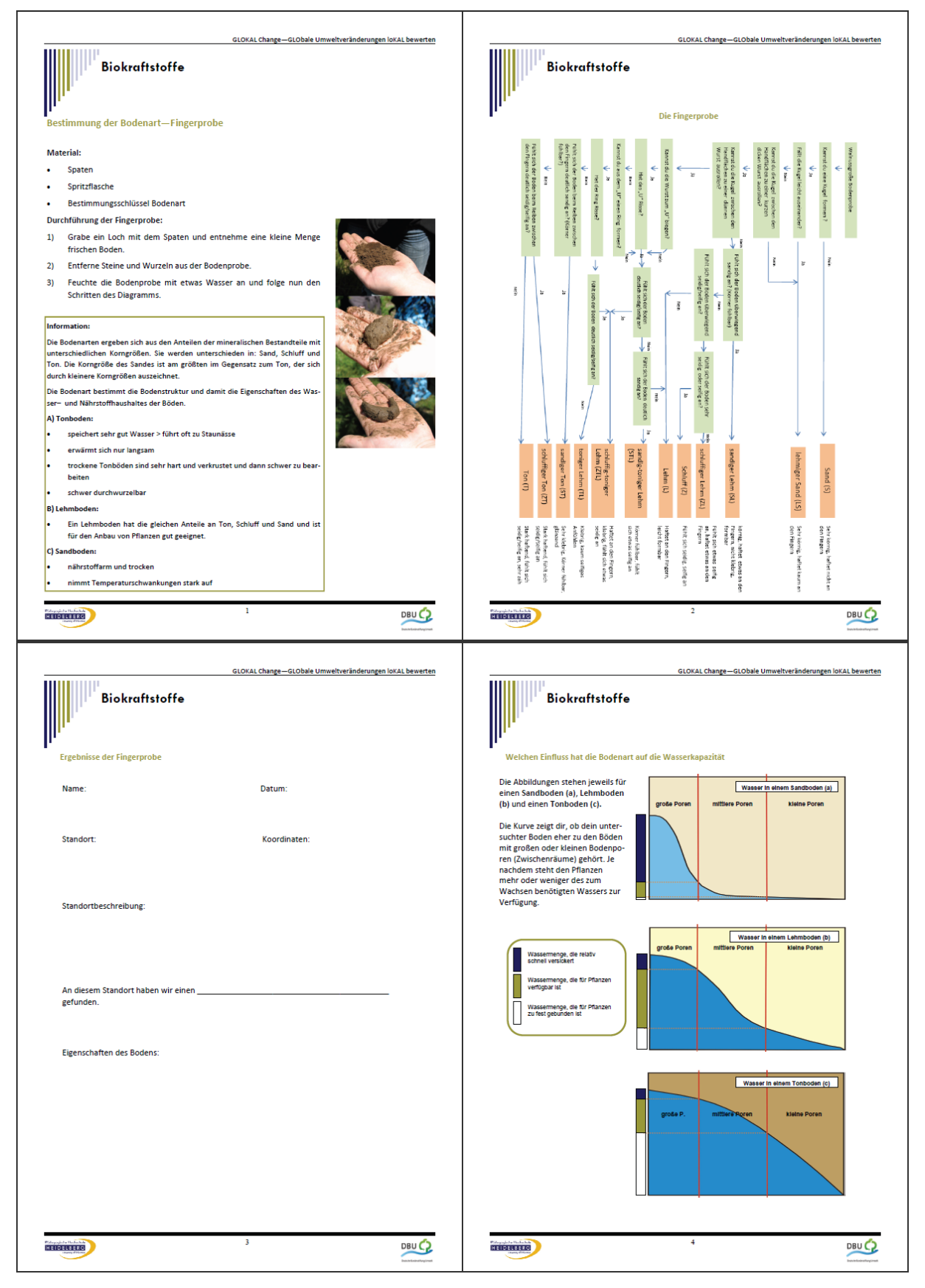

<span id="page-27-0"></span>Abb. 11: Arbeitsblätter zur "*Bestimmung der Bodenart*" im Gelände unter der Rubrik "*Auf geht's!*"

Die in GLO*KAL* Change bereits bestehenden Arbeitsblätter zu verschiedenen Feldarbeitsmethoden werden über das Projektende hinaus weiter ergänzt. Ein Teil dieser Materialien wurde zusätzlich im Rahmen von Lehrveranstaltungen in der Abteilung Geographie mit Lehramtsstudierenden eingehend erprobt und optimiert.

## **3.4 Gleitschirmdrohne**

Im Rahmen des Projekts wurde eine ferngesteuerte Gleitschirmdrohne (SUSI-62) mit integrierter Digitalkamera angeschafft. Sie ermöglicht die Aufnahme von aktuellen, hoch aufgelösten, detailgenauen Luftbildern. Mit einer Traglastfähigkeit von über 5 kg kann das Flugobjekt mit mehreren verschiedenen Kameras (z.B. Spiegelreflex- und Multispektralkamera) ausgerüstet werden und weist einen Einsatzradius von rund 1,5 km auf (vgl. 2. Projekt-Bericht 04/2010).

Der Einsatz der Gleitschirmdrohne bei Untersuchungen im Gelände im Kontext von GLO*KAL* Change hat folgende Aspekte:

- Die benötigten Luftaufnahmen zu erzeugen, um diese anschließend hinsichtlich einer spezifischen, auf den Untersuchungsraum bezogenen Fragestellung auszuwerten (Nutzungsaspekt).
- Als Demonstrationsobjekt Lernende in die Vorbereitung, Entstehung und Aufbereitung bzw. Auswertung von Fernerkundungsdaten am Beispiel hochaufgelöster Luftbilder einzuführen und sie auf diese Weise an den Themenbereich Fernerkundung heranzuführen (Bildungsaspekt).
- Durch den Einsatz dieser modernen Technik das Interesse und die Motivation der Lernenden an einer Untersuchung des eigenen Heimatraums unter Gesichtspunkten der Nachhaltigkeit zu fördern (Motivationsaspekt).

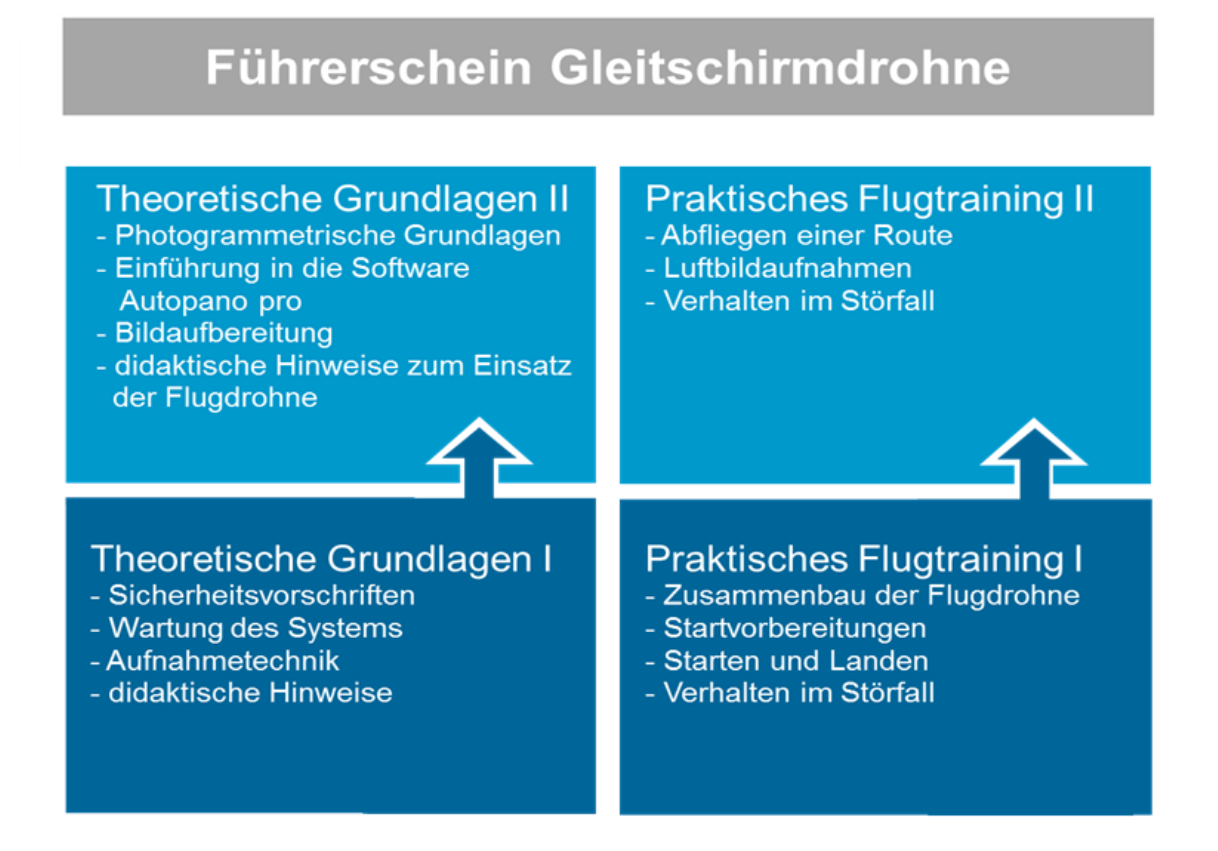

Abb. 12: Inhalte der theoretischen und praktischen Einweisung zum Fliegen der Flugdrohne SUSI-62

Auf Wunsch kann die Gleitschirmdrohne von Lehrkräften und Umweltbildnern eingesetzt werden, sofern die notwendige behördliche Genehmigung (Aufstiegsgenehmigung) eingeholt ist. Die Befliegung erfolgt entweder durch Mitarbeiter der Abteilung Geographie oder nach einer mehrstufigen Einweisung (vgl. Abb.12) durch den Lehrer oder Umweltbildner selbst. Es bedarf dazu jedoch keines speziellen Flugscheins zum Führen des Flugobjekts, so dass das personelle und damit auch räumliche Einsatzspektrum potenziell sehr groß ist.

# <span id="page-30-0"></span>**4 EINSATZ VON GLO***KAL* **CHANGE**

#### <span id="page-30-1"></span>**4.1 Einsatz der Lernplattform GLO***KAL* **Change**

Die Erprobung und Evaluierung der Lernplattform GLO*KAL* Change stellt eine wichtige Grundlage dar, um sie für den schulischen wie außerschulischen Einsatz zu optimieren. Im Verlauf des Projekts wurde die Lernplattform deshalb mehrfach getestet und eingehend evaluiert.

Am 30.06.2010 und 06.07.2010 erfolgte im Rahmen einer Veranstaltung an der Ökostation Freiburg die Evaluierung des Raumbeispiels "*Bioethanol Brasilien*" aus dem Modul "*Biokraftstoffe*" mit Schülern der 8. Klassenstufe sowie des Raumbeispiels "*Braunkohle Rheinland*" aus dem Modul "*Bodenschätze*" mit Schülern der 7. Klassenstufe eines benachbarten Freiburger Gymnasiums (vgl. 3. Projekt-Bericht 12/2010). Beide GLO*KAL* Change-Einsätze waren thematisch in das Energiesprecher-Projekt der Ökostation eingebunden. Im Computerraum der Schule bearbeiteten die Schüler das entsprechende Lernmodul (Informationsaneignung), bevor anschließend in der Ökostation die Bewertung und Diskussion der ökonomischen, ökologischen und sozialen Auswirkungen unter dem Gesichtspunkt der Nachhaltigkeit erfolgte.

Wie im 3. Projekt-Bericht 12/2010 und im Sitzungsprotokoll der 3. Beiratssitzung erläutert wurde, beurteilten sowohl die Schüler als auch die beteiligten Umweltbildner und anwesenden Lehrkräfte den Einsatz von GLO*KAL* Change insgesamt positiv. Verbesserungsvorschläge hinsichtlich eines verstärkten Einsatzes von Filmen und interaktiven Handlungsmöglichkeiten (z.B. Spiele, Quiz) sowie weniger umfangreichen Arbeitsblättern wurden in der Folge versucht umzusetzen und bei der Gestaltung aller Lernmodule berücksichtigt. Die Ökostation Freiburg bewertete den Einsatz von GLO*KAL* Change ebenfalls positiv, da die behandelten Themen gut in das dort laufende Energiesprecher-Projekt integriert werden konnten.

• Am 21.01.2011 wurde das Raumbeispiel "Braunkohle Rheinland" in einer 6. Klasse des Lessing-Gymnasiums in Lampertheim eingesetzt (vgl. 4. Projekt-Bericht 06/2011). Die Schüler bearbeiteten das Thema unter Einsatz der zugehörigen Arbeitsblätter selbständig am Computer. Die Bewertung des Braunkohlenabbaus unter dem Aspekt der Nachhaltigkeit wurde auf Wunsch der Lehrerin an der Tafel

durchgeführt. Im Anschluss konnten die Schüler in einem kurzen Fragebogen ihrer Meinung zu verschiedenen Aspekten des Raumbeispiels Ausdruck verleihen. Wie im 4. Projekt-Bericht 06/2011 und im Sitzungsprotokoll der 4. Beiratssitzung dargelegt wurde, fielen die Ergebnisse weitestgehend positiv aus (vgl. Tab. 7). Auch die Lehrerin bewertete den Einsatz insgesamt positiv, wies zugleich allerdings auf Möglichkeiten der Verbesserung hin, die sich insbesondere auf den organisatorischen Ablauf und die altersgemäße Anpassung der Arbeitsblätter bezogen, die daraufhin verbessert wurden.

Am 17.11.2011 kam im Goethe-Gymnasium in Bensheim das Raumbeispiel "*Papierindustrie Finnland*" aus dem Lernmodul "*Ökosystem Wald*" in einer 7. Klasse zum Einsatz. Im Sitzungsprotokoll der 5. Beiratssitzung wurde über den Einsatz berichtet. Kurz nach der Einarbeitung in das Beispiel kam es zu technischen Problemen, als zahlreiche Computer Lerninhalte (v.a. Flash-Animationen) nicht mehr laden und anzeigen konnten. Trotz wiederholtem Versuch, das Beispiel neu zu beginnen, musste der Einsatz abgebrochen werden. Eine Woche später wurde das Beispiel erneut in der Schule eingesetzt. Nach etwa der Hälfte der Zeit traten wieder technische Einschränkungen auf. Es erfolgte ein Wechsel zu vorsorglich vorbereiteten interaktiven PDF-Versionen. Eine sofortige bzw. an die beiden Einsätze anschließende Fehlersuche kam zu keinem befriedigenden Ergebnis; technische Probleme sind zudem bei den anderen Einsätzen nicht aufgetreten. Der GLO*KAL* Change-Server funktionierte in beiden Fällen einwandfrei und die Datenmenge der Internetseiten (CMS-Seiten) von GLO*KAL* Change beträgt in seltenen Fällen maximal zwei bis drei Megabyte. Nach Aussage der Schule ist die Internetverbindung dem allgemeinen Schulstandard entsprechend.

Um die technische Funktionsfähigkeit der Lernplattform sicherzustellen werden über das Projektende hinaus weitere Einsatztests unternommen (vgl. Sitzungsprotokoll der 5. Beiratssitzung). Trotz der teilweisen technischen Unzulänglichkeiten beurteilten Schüler wie Lehrerin den Einsatz von GLO*KAL* Change überwiegend positiv, nicht zuletzt auch deshalb, weil die Schüler im Zuge der Bewertung der Papierindustrie Finnlands konkrete Ideen zur Einsparung von Papier an ihrer Schule entwickelten. Die Ergebnisse einer Befragung der Schüler sind in Tab. 7 dargestellt.

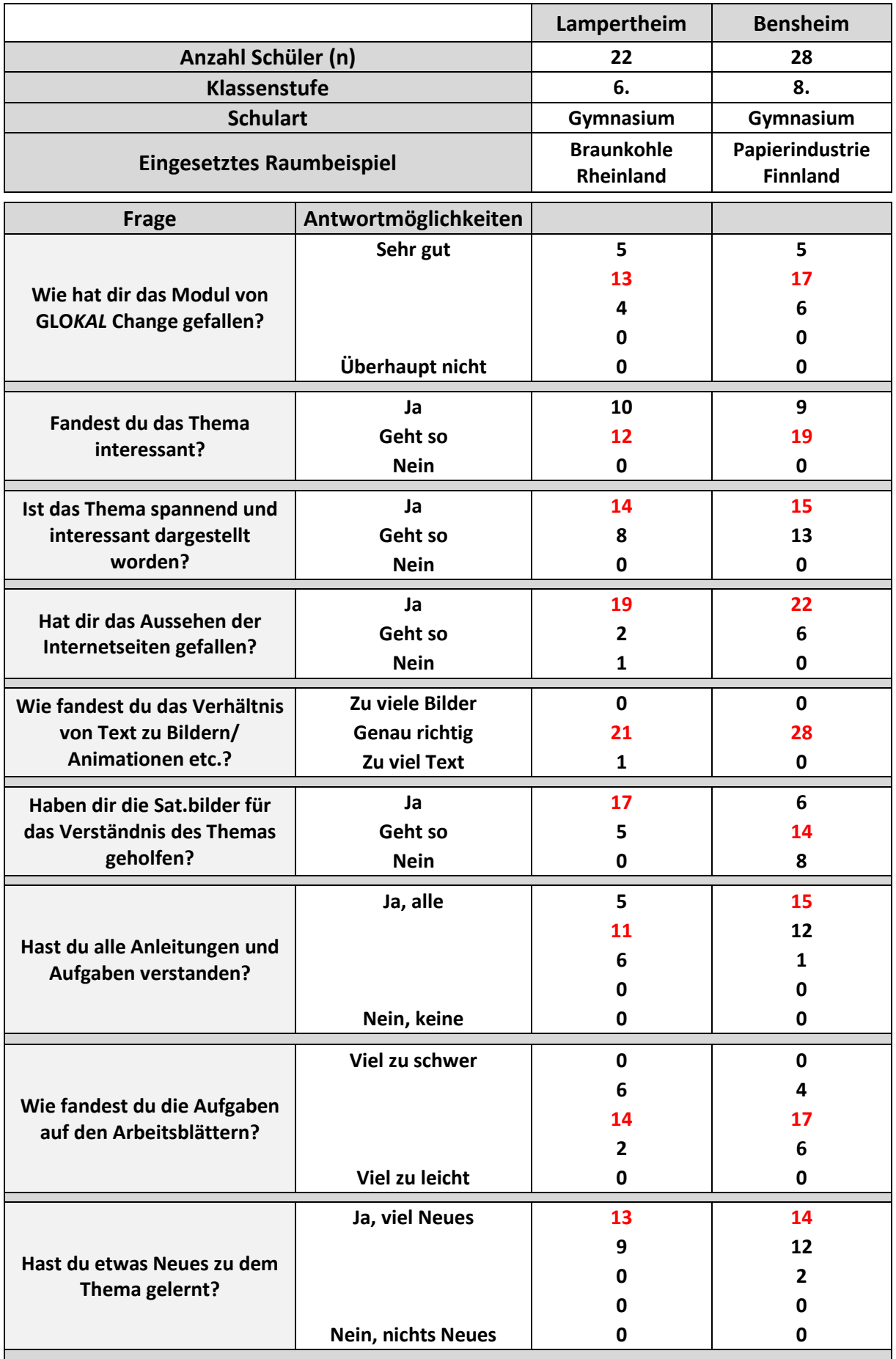

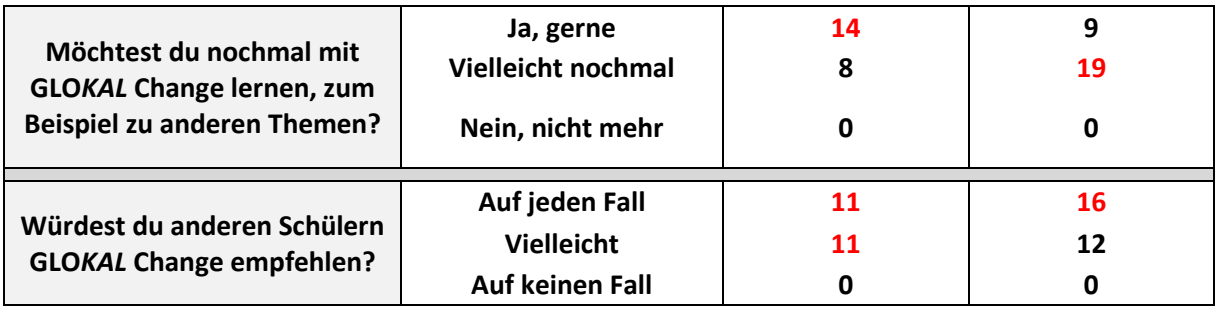

Tab. 7: Ergebnisse zweier Schülerbefragungen zum Einsatz von GLO*KAL* Change (Antworten auf Fragen im offenen Antwortformat sind nicht enthalten)

<span id="page-33-0"></span>Im Rahmen einer Magisterarbeit (SCHUCHARDT 2011) in der Abteilung Geographie der Pädagogischen Hochschule Heidelberg wurde aus dem Lernmodul "*Flächennutzung*" der Einsatz des Raumbeispiels "*Las Vegas*" in zwei gymnasialen 9. Klassen (insgesamt 49 Schüler/innen) wissenschaftlich untersucht. Ziel der Arbeit war die Entwicklung eines Evaluationskonzepts für webbasierte, interaktive Lernumgebung – hier am Beispiel GLO*KAL* Change. Lernende als potenzielle Anwender und ihre momentane Motivation sowie ihre persönliche Wahrnehmung des Raumbeispiels standen im Fokus der Untersuchung. In einem Fragebogen wurden "die aktuelle Motivation der Schülerinnen und Schüler für die anstehenden Aufgaben im Lernmodul, ihre persönliche Bewertung der methodisch-didaktischen Merkmale der Lernplattform" (SCHUCHARDT 2011: 77) erfasst sowie ein abschließender "Wissenstest über die in der Lernplattform behandelten Inhalte zur Erfassung der Lernleistung" (ebd.) durchgeführt.

Im Rahmen der Arbeit ging es um die Beurteilung der Zusammenhänge zwischen der individuellen Wahrnehmung bzw. Bewertung der Lernplattform auf der einen Seite und der Motivationslage der Lernenden sowie deren Wissensstand auf der anderen Seite. Den Ergebnissen der Untersuchung zufolge "beeinflussen die Einschätzung der eigenen Erfolgschancen, die thematisch erlebte Herausforderung und das Interesse" der Lernenden offensichtlich "entscheidend, wie die Lernumgebung wahrgenommen und bewertet wird. Angst vor Misserfolg und die Furcht vor dem Versagen führen zu einer stärkeren Kritik an der Struktur der Lernplattform" (SCHUCHARDT 2011: 77). Die Ergebnisse stehen nach SCHUCHARDT (2011: 77) in Übereinstimmung mit Erkenntnissen der Selbstbestimmungstheorie von DECI und RYAN.

Vergleiche zwischen den Geschlechtern ergaben, dass männliche Probanden "die Medienvielfalt und die didaktische Aufmachung der Aufgabenstellung für ihren Erfolg als wesentlich und wichtig" (SCHUCHARDT 2011: 78) einschätzen und sie besonders bei einer hohen Selbstwirksamkeitserwartung (SWE) positiv wahrnehmen. Ein hohes Interesse am Thema und eine herausfordernde Aufgabenstellung lassen weibliche Probanden die Didaktik oder das Medienangebot von GLO*KAL* Change positiv bewerten, gute Erfolgsaussichten ermutigen sie zudem zu selbständiger Arbeit. Bei Probanden mit geringer SWE zeigen sich Unterschiede zwischen den Geschlechtern: Im Gegensatz zu Schülerinnen nehmen Schüler in diesem Fall dennoch die Möglichkeiten zur selbständigen Arbeit in GLO*KAL* Change wahr.

Die Ergebnisse führen SCHUCHARDT (2011: 79) zu der Erkenntnis, dass der Lehrkraft vor allem bei weiblichen Lernenden die besondere Aufgabe zukommt, "ungünstige Motivationslagen durch den spezifischen Hinweis auf Besonderheiten der Lernplattform auszugleichen" (ebd.).

In der Arbeit wurden im Rahmen einer Faktorenanalyse die folgenden vier zentralen akteursbasierten Erfolgs-Faktoren bei der Nutzung der Lernplattform für den Lernprozess ermittelt:

- Medienvielfalt: Dieser Faktor vereint vorwiegend jene Fragebogen-Items, "die den positiven Nutzen und die didaktische Funktion der unterschiedlichen Vermittlungsmedien betreffen, verbunden mit der Annahme, hierbei den Lernstoff und damit das Lernziel […] tiefgreifender zu erfassen. Dieser Faktor fasst zusammen, ob mit verschiedenen Medien so gearbeitet werden könnte, dass es dem Lerner leichter fällt, den Lernstoff zu verinnerlichen. Ferner fasst er zusammen, ob die genutzten Darstellungsformen als hilfreich und sinnstiftend im Kontext der Aufgaben angesehen wurden" (SCHUCHARDT 2011: 62).
- Gute Didaktik: Bei diesem Faktor geht es um Einschätzungen, "wie hilfreich, sinnvoll und lebensnah die didaktische Gestaltung wahrgenommen wird. Sinnstiftendes Lernen mit lebensnahen motivierenden Bezügen bilden dabei wichtige Grundlagen einer ausbalancierten Didaktik" (SCHUCHARDT 2011: 63).
- *Struktur-Kritik:* Dieser Faktor umfasst Items, in denen die Lernenden "die die strukturellen Schwächen [und Stärken, Anm. Red.] der evaluierten Lernplattform" (SCHUCHARDT 2011: 63) zum Ausdruck brachten.

• Selbständiges Arbeiten: Bei diesem Faktor spielt die Bedeutung, "wie sehr die inhaltliche und gestalterische Aufbereitung der Lernplattform eigenständiges Arbeiten mit oder ohne besondere Vorkenntnisse erlaubt" (SCHUCHARDT 2011: 63), eine zentrale Rolle, wobei Rückmeldungen in Bezug auf den persönlichen Wissensstand und die eigene Kompetenz ebenfalls in diesen Faktor eingehen.

Wie die Auswertung der erhobenen Daten zeigte, wird der "Lernplattform eine hohe Medienvielfalt zugeschrieben" (SCHUCHARDT 2011: 65), wobei das "Wesentliche an der Information oder Thematik […] schnell und sicher vom Nutzer erfasst werden" (ebd.) konnte. Autonomes und selbständiges Arbeiten werden im Raumbeispiel "*Las Vegas*" in einem überdurchschnittlichen Maß ermöglicht und gefördert. Der Faktor "Gute Didaktik" zeigte mit einem überdurchschnittlichen Mittelwert, dass eine "ansprechende und abwechslungsweise Didaktik, die den Schülern Raum zum Üben, Vertiefen und Reflektieren des Gelernten gibt" (SCHUCHARDT 2011: 65) den Lerneinheiten grundsätzlich zugeschrieben wird. Beim Faktors "Struktur-Kritik" zeigen die Ergebnisse, dass "die Schüler der Lernplattform nur geringe strukturelle Mängel" (SCHUCHARDT 2011: 65) zuwiesen und dass "Übersichtlichkeit, Gestaltung oder Navigation der interaktiven Elemente […] nur geringen Anlass zur Kritik" (ebd.) geben.

#### **4.2 Einsatz der Gleitschirmdrohne**

Nicht nur die Lernplattform wurde durch die Zielgruppe getestet, es wurden auch mehrere Trainingseinheiten zur fachgerechten Bedienung der Flugdrohne SUSI‐62 absolviert. Die Projektleitung und Koordinatoren von GLO*KAL* Change wurden vom Konstrukteur der Drohne, Herrn Hans-Peter Thamm, eingehend in den Umgang und Wartung von SUSI-62 eingewiesen. Mehrere eigenständige Trainingseinheiten fanden im Anschluss auf den Flugplätzen in Linkenheim und Weinheim statt.

Der erste offizielle Einsatz war im August 2010 in der Gemarkung von Prora auf Rügen, bei dem Panoramaaufnahmen als auch Luftbildaufnahmen vor dem Hintergrund von naturschutzfachlichen Planungen aufgenommen wurden (vgl. 3. Projekt-Bericht 12/2010).

Eine weitere Befliegung, die zur Dokumentation des Baufortschrittes der Heidelberger Bahnstadt durchgeführt wurde, fand im August 2011 statt. Das aus hunderten Einzelaufnahmen prozessierte Mosaik ist die Arbeitsgrundlage zur räumlichen Analyse des Flächenkonversionsprojektes "Heidelberger Bahnstadt" in einem der Teilmodule. Weitere Aufstiege mit der Flugdrohne zur weiteren Dokumentation der fortschreitenden Baumaßnahmen in der Bahnstadt, als auch in der Nähe von Mosbach, zum Monitoring von Waldbeständen, sind derzeit in Planung.

# <span id="page-37-0"></span>**5 ÖFFENTLICHKEITSARBEIT UND DISSEMINATION**

Parallel zur Entwicklung der Lernplattform GLO*KAL* Change erfolgte die Öffentlichkeitsarbeit, um Lehrer/innen sowie Umweltbildner/innen auf das Projekt und die Lernplattform aufmerksam zu machen und für deren Einsatz zu gewinnen. Bereits in den vorangegangenen Projekt-Berichten sowie in den Beiratssitzungen wurden verschiedene Aktivitäten aus dem Bereich Öffentlichkeitsarbeit und Dissemination vorgestellt, die in folgende Kategorien untergliedert werden können:

#### a.) **Fachdidaktische Publikationen**:

- NAUMANN, S., SIEGMUND, A., DITTER, M., HASPEL, M., JAHN, M., SIEGMUND, A. (2009): *Remote Sensing in School – Theoretical Concept and Practical Implementation*. ISPRS 17.-19.06.2009. Potsdam.
- JAHN, M., HASPEL, M., DITTER, R. & SIEGMUND, A. (2010): *Tagebau im Satellitenbild. Landschaftswandel im Rheinischen Braunkohlenrevier unter dem Aspekt der Nachhaltigkeit*. Praxis Geographie 7/8. Braunschweig. 42-45.
- JAHN, M., HASPEL, M. & SIEGMUND, A. (2010): *Using Remote Sensing Data in the Context of the Education for Sustainable Development*. 30th EARSeL Symposium: Remote Sensing for Science, Education and Culture. 31 May – 3 June 2010. Paris. http://www.conferences.earsel.org/abstract/show/1845
- JAHN, M., HASPEL, M. & SIEGMUND, A. (2011): *"GLOKAL Change": A learning platform designed to foster evaluation competence by applying remote sensing data*. – In: Jekel, T., Koller, A., Donert, K. & Vogler, R. (eds.): Learning with GI 2011. Implementing Digital Earth in Education. Wichmann Verlag. 194-203.
- JAHN, M., HASPEL, M. & SIEGMUND, A. (2011): *"Glokal Change": Geography meets Remote Sensing in the Context of the Education for Sustainable Development*. European Journal of Geography, Volume 2, Number 2, 21-34.
- JAHN, M., HASPEL, M. & SIEGMUND, A. (2012): *"GLOKAL Change": Mit digitaler Geoinformation globale Umweltveränderungen verstehen und bewerten lernen*. – In: HÜTTERMANN, A., KIRCHNER, P., SCHULER, S. & DRIELING, K. (Hrsg.): Räumliche Orientierung. Räumliche Orientierung, Karten und Geoinformationen im Unterricht. Geographiedidaktische Forschungen. Band 49. Schriftenreihe des Hochschulverbands für Geographie und ihre Didaktik (HGD). Tagungsband zum

HGD-Symposium in Ludwigsburg. Sonderausgabe. Westermann. Braunschweig. 281-289.

DITTER, R., HASPEL, M., JAHN, M., KOLLAR, I., SIEGMUND, A., VIEHRIG, K., VOLZ, D. & SIEGMUND, A. (akzeptiert): *Geospatial Technologies in School – Theoretical Concept and Practical Implementation in K-12 Schools*. – In: International Journal of Data Mining, Modelling and Management. Inderscience Enterprises Ltd.

## **Geplante Publikation**:

*Geographie und Schule 08/2012*: Erwähnung des Projekts im Rahmen eines Beitrags zu einem anderen Projekt aus der Abteilung Geographie

## b.) **Weitere Veröffentlichungen**:

- Pressemeldung über den Projektbeginn vom 28.05.2009
- Eigener Informationsflyer zum Projekt
- *Arbeitsgemeinschaft Natur- und Umweltbildung* (*ANU*): Aufruf an Umweltbildner/innen zur Projektteilnahme im Newsletter vom 21.02.2010
- *Naturschutzjugend (NAJU) Baden-Württemberg*: Aufruf an Umweltbildner/innen zur Projektteilnahme im Newsletter vom 20.04.2011 und 15.11.2011
- *Praxis Geographie 07-08/2011*: Aufruf an Lehrer/innen zur Projektteilnahme
- *alverde 02/2012*: Beitrag über das Projekt im Kontext seiner Vorstellung in einer Heidelberger DM-Markt-Filiale im Rahmen von "*Ideen Initiative Zukunft*"
- Themenportal Umweltbildung und Bildung für nachhaltige Entwicklung von Lehrer *Online*: Vorstellung der Lernplattform für den schulischen Einsatz http://bne.lehreronline.de/

## c.) **Wissenschaftliche Vorträge**:

- *Deutsche Gesellschaft für Photogrammetrie, Fernerkundung und Geoinformation e.V. (DGPF)* in Jena (24.-26.03.2009)
- *International Society for Photogrammetry and Remote Sensing (ISPRS)* in Potsdam (17.-19.06.2009)
- *30th European Association of Remote Sensing Laboratories (EARSeL) Symposiums* in Paris (31.05.-03.06.2010)
- *6th Quadrennial Conference of the International Geoscience Educators Organisation (IGEO)* in Johannesburg (30.08.-03.09.2010)
- *FORUM Waldpädagogik 2010* in Stuttgart (22.09.2010)
- *Bildungskongress Globales Lernen* in Bayreuth (30.09.-01.10.2010)
- *Symposium des Hochschulverbandes für Geographie und ihre Didaktik* in Ludwigsburg (06.-09.04.2011):
- *EUROGEO Annual Meeting 2011* in Athen (02.-05.06.2011)
- *GI\_Forum* in Salzburg (05.-08.07.2011)
- *Neue Wege in der Bildung für nachhaltige Entwicklung?! – Potenziale und Grenzen digitaler Medien* in Osnabrück (24.02.2012)

#### d.) **Weitere Präsentationen**:

- *Deutscher Geographentag 2009* in Wien (19.-26.09.2009): Vorstellung des Projekts im Rahmen einer Poster-Präsentation ("Beitrag von Satellitenbildern zur Bildung für nachhaltige Entwicklung") im Kontext des Dissertationsvorhabens von Markus Jahn.
- *Tag des wissenschaftlichen Nachwuchses der Pädagogischen Hochschulen Baden-Württembergs* in Schwäbisch-Gmünd (13.11.2009): Vorstellung des Projekts im Rahmen einer Poster-Präsentation ("Beitrag von Satellitenbildern zur Bildung für nachhaltige Entwicklung") im Kontext des Dissertationsvorhabens von Markus Jahn.
- *NAJU- und NABU-Zukunftsinitiative zur Stärkung der lokalen Kinder- und Jugendgruppenarbeit im Natur- und Umweltschutz* in Bensheim (2010): Kurzvorstellung des Projekts auf der Veranstaltung
- *Akademie für Natur- und Umweltschutz des Umweltministeriums Baden-Württemberg* in Stuttgart (15.10.2010): Die angebotene Lehrerfortbildung zu GLO*KAL* Change kam aus organisatorischen Gründe seitens der Akademie nicht zustande.
- *Tag des wissenschaftlichen Nachwuchses der Pädagogischen Hochschulen Baden-Württembergs* in Weingarten (03.12.2010): Vorstellung des Projekts im Rahmen einer Poster-Präsentation ("Beitrag von Satellitenbildern zur Bildung für nachhaltige Entwicklung") im Kontext des Dissertationsvorhabens von Markus Jahn.
- *DIDACTA 2011* in Stuttgart (22.-26.02.2011): Vorstellung des Projekts mit einem Poster, einer PC-Präsentation und über Informationsmaterialien am Messestand der Stadt Heidelberg.
- *Landesschulzentrums für Umwelterziehung* (*LSZU*) in Adelsheim (14.-16.11.2011): Der angebotene Vortrag und Workshop im Rahmen der Zentralen Lehrerfortbildung kamen aus organisatorischen Gründen seitens des LSZU nicht zustande.
- *LEARNTEC 2012* in Karlsruhe (17.-20.04.2012): Vorstellung des Projekts im Rahmen eines Vortrags über den Einsatz von digitalen Medien in der BNE.
- *DIDACTA 2012* in Hannover (14.-18.02.2012): Vorstellung des Projekts mit einem Poster, einer PC-Präsentation und über Informationsmaterialien am Messestand der Deutschen Bundesstiftung Umwelt
- *Ideen Initiative Zukunft 2012*: Vorstellung des Projekts in einem Heidelberger DM-Markt am 23.02.3012.

#### **Geplante Präsentationen**:

- *Woche der Umwelt 2012* in Berlin (05.-06.06.2012): Zusammen mit *Lehrer Online* trägt die Abteilung Geographie ein Fachforum zum Thema "*Bedeutung von Medien für eine BNE*" aus, in dessen Rahmen GLO*KAL* Change präsentiert wird.
- *Landesschulzentrums für Umwelterziehung* (*LSZU*) in Adelsheim (03.12.2012): Vortrag und Workshop zu GLO*KAL* Change im Rahmen der Zentralen Lehrerfortbildung

#### e.) **Abschlusstagung Osnabrück**:

Am 23. und 24.02.2012 fand im Zentrum für Umweltkommunikation der Deutschen Bundesstiftung Umwelt (DBU) die interdisziplinäre Tagung "*Neue Wege in der Bildung für nachhaltige Entwicklung?! – Potenziale und Grenzen digitaler Medien*" statt. Die Tagung wurde vom Institut für Geoinformatik und Fernerkundung (IGF) der Universität Osnabrück sowie der Abteilung Geographie der Pädagogischen Hochschule Heidelberg organisiert und durchgeführt. Sie ermöglichte einen Dialog zwischen Vertretern verschiedener Fachdidaktiken und Kultusministerien, der Schulpraxis und den Umweltverbänden über die didaktischen Einsatzmöglichkeiten von verschiedenen digitalen Medien in der BNE/Umweltbildung. Neben Vorträgen zu "Best-Practice-Beispielen" wurden auf einem "Markt der Möglichkeiten" zahlreiche Projekte aus dem Bereich BNE/Umweltbildung vorgestellt. Insgesamt waren rund 90 Teilnehmer anwesend. Die Tagung selbst sowie die daraus gewonnenen Erkenntnisse werden in einem Tagungsband publiziert.

<span id="page-41-0"></span>Im Kontext der 5. Beiratssitzung (vgl. Sitzungsprotokoll) stimmten alle Beiratsmitglieder einstimmig zu, dass die im Projektantrag vorgesehene Abschlusstagung für GLO*KAL* Change infolge eines Projekt-Vortrags sowie eines -Workshops auf der Tagung in Osnabrück formal nicht mehr notwendig sei. Aufgrund der Anwesenheit vieler verschiedener BNE-Akteure aus unterschiedlichen Bereichen stellte die Osnabrücker Tagung letztlich eine sehr gute Möglichkeit dar, das Projekt GLO*KAL* Change zahlreichen Lehrer/innen und Umweltbildner/innen vorzustellen, wodurch die im Projektantrag angesprochene breitenwirksame Dissemination der Projektergebnisse (vgl. SIEGMUND 2008) wie angekündigt realisiert werden konnte.

# **6 AN GLO***KAL* **CHANGE BETEILIGTE PERSONEN**

### <span id="page-42-0"></span>**6.1 An der Entwicklung beteiligte Personen**

Aus der Abteilung Geographie der Pädagogischen Hochschule Heidelberg sind folgende Personen an der Entwicklung und Umsetzung der Lernplattform GLO*KAL* Change beteiligt gewesen:

- Herr Prof. Dr. Alexander Siegmund: Projektkonzeption und Projektleitung
- Herrn Prof. Dr. Ulrich Michel: informationstechnologische Betreuung des Projekts
- Frau Ssl. Michelle Haspel: Gestaltung der Lernplattform und Einsatz der Gleitschirmdrohne sowie Betreuung von schulischen Projektpartnern
- Herr Dipl.-Geogr. Markus Jahn: Gestaltung der Lernplattform und des Map Servers sowie Betreuung von außerschulischen Projektpartnern

## <span id="page-42-1"></span>**6.2 Externe Dienstleister**

Im Rahmen der Operationalisierung der zur Umsetzung der Projektziele (vgl. Kap. 2) wurden verschiedene externe Dienstleistungen in Anspruch genommen, deren Beitrag zur Realisierung von GLO*KAL* Change an dieser Stelle beschrieben werden soll:

- *Sprengsprung – Büro für Gestaltung*, Mannheim (www.sprengsrung.de): Entwicklung, graphische Gestaltung und Pflege (für die Dauer der Projektlaufzeit) des der Lernplattform zugrunde liegenden CMS'. Im Anschluss an das Projektende wird das fertige CMS auf einen Server der Abteilung Geographie an der Pädagogischen Hochschule Heidelberg übertragen und dort technisch gewartet.
- *GFS – Gesellschaft für Software mbH*, Berlin (www.gfs-mbh.com): Entwicklung des Map Server und Implementierung der von den Projektmitarbeitern prozessierten bundesweiten Satellitenbilder. Im Anschluss an das Projektende wird der Map Server auf einen Server der Abteilung Geographie an der Pädagogischen Hochschule Heidelberg übertragen und dort technisch gewartet.
- *Grey Matter Visual Effects GmbH*, Baden-Baden (www.grey-matter.de): Produktion der vier Webtrailer als Einführungssequenzen in die Lernmodule, die in enger Abstimmung mit den Projektmitarbeitern gemäß einem Regieplan gestaltet wurden. Die bestehenden Webtrailer werden zur Steigerung der technischen Performance noch weiter optimiert.

## <span id="page-43-0"></span>**6.3 Schulische und außerschulische Partner**

Die Lernplattform GLO*KAL* Change ist für den Einsatz in der Schule sowie in der außerschulischen BNE/Umweltbildung entwickelt worden. Aus diesem Grund stellt die Zusammenarbeit mit schulischen und außerschulischen Projektpartnern ein wichtiges Anliegen im Rahmen des Projekts dar.

Durch laufende Praktikumsbetreuungen an der Pädagogischen Hochschule Heidelberg besteht Kontakt zu Schulen aus dem Rhein-Neckar-Gebiet. Folgende Schulen konnten als Projektpartner gewonnen werden:

- *Pestalozzi-Realschule Mosbach*
- *Dietrich-Bonhoeffer-Schule Weinheim*
- *Gymnasium zu St. Katharinen Oppenheim*
- *SEMA-Privatschule Mannheim*

Im Rahmen des Projekts wurde der Kontakt zu verschiedenen außerschulischen Institutionen und Einrichtungen aufgebaut, der schließlich zu einer Partnerschaft mit den folgenden Akteuren im Rahmen von GLO*KAL* Change führt:

- *Agenda 21-Büro der Stadt Heidelberg*
- *Akademie für Natur- und Umweltschutz des Umweltministeriums Baden-Württemberg*, Stuttgart
- *BUND-Umweltzentrum Heidelberg*
- *Haus des Waldes*, Stuttgart
- *Naturschutzjugend (NAJU) Baden-Württemberg e.V.*, Stuttgart
- *Ökostation Freiburg*
- *REBINA – Regionales Bildungszentrum für Nachhaltigkeit (Einrichtung des Naturschutzverbandes Aktion Fischotterschutz e.V.)*, Hankensbüttel

Darüber hinaus besteht Kontakt zu Vertretern des Bundesverbandes sowie des Landesverbandes Baden-Württemberg der *Schutzgemeinschaft Deutscher Wald e.V. (SDW)*.

Zu Projektbeginn erfolgten am 15.07.2009 und 21.07.2009 zwei Projektbesprechungen mit Vertretern von außerschulischen Einrichtungen in Heidelberg, um deren Expertise im Bereich außerschulische BNE/Umweltbildung in das Projekt einfließen zu lassen. Nach einer Vorstellung des Projekts und einer anschließenden Diskussion über den Einsatz der interaktiven Lernumgebung im außerschulischen Bereich wurden von allen Vertretern Kooperationsmöglichkeiten eingeräumt.

Diese konkretisierten sich in Form einer Erprobung von Lernmodulen mit Schulklassen an der *Ökostation Freiburg* (vgl. Kap. 4.1) sowie in Form eines Vortrags über GLO*KAL* Change vor Umweltbildnern auf dem vom *Haus des Waldes* in Stuttgart durchgeführten *FORUM Waldpädagogik 2010*.

Gemeinsam mit dem Haus des Waldes (als Partnerinstitution) wurde beim Bundesministerium für Bildung und Forschung (BMBF) die Auszeichnung des Projekts GLO*KAL* Change als Partner für das "*Wissenschaftsjahr 2012. Zukunftsprojekt Erde*" beantragt, die im Dezember 2011 realisiert wurde (vgl. Kap. 1). Auf der Bildungsmesse *DIDACTA 2011* in Stuttgart wurde GLO*KAL* Change als nachhaltigkeitsbezogenes Projekt im Rahmen eines Messestandes der Stadt Heidelberg präsentiert, die vor Ort als "*Stadt der Weltdekade 2009/2010*" ausgezeichnet wurde.

Der Einsatz von GLO*KAL* Change wurde von der *Naturschutzjugend (NAJU) Baden-Württemberg e.V.* in ihren Newslettern vom 20.04.2011 und 15.11.2011 beworben (vgl. Kap. 5).

#### <span id="page-44-0"></span>**6.4 Der Projektbeirat**

Das Projekt GLO*KAL* Change wurde von einem fachwissenschaftlich wie fachdidaktisch breit aufgestellten Beirat aus Experten unterschiedlicher Fachrichtungen und Tätigkeitsfelder begleitet, dessen Mitglieder sich am 03.09.2009, 03.12.2009, 07.07.2010, 18.05.2011 und 08.02.2012 in den Räumlichkeiten der Abteilung Geographie zu einer Präsentation und Diskussion des jeweils aktuellen Projektstandes sowie der jeweils geplanten zukünftigen Arbeitsschritte zusammenfanden. Mitglieder des Beirates waren:

- *Dr. Alexander Bittner*: Deutsche Bundesstiftung Umwelt, Abt. Umweltkommunikation und Kulturgüterschutz
- *Rolf Bräuer*: Bundesministerium für Umwelt, Naturschutz und Reaktorsicherheit, Referat ZG II 5 Zusammenarbeit mit den Ländern, Deutsche Bundesstiftung

Umwelt (nach der ersten Sitzung als Mitglied angefragt; nach der zweiten Sitzung nicht mehr beim BMU für GLO*KAL* Change zuständig)

- *Dr. Stefan Helm*: Naturschutz-Akademie Hessen, Sachbereich Umweltbildung; Gymnasiallehrer in Dillenburg i.R.
- *Robert Hennies*: Bundesministerium für Umwelt, Naturschutz und Reaktorsicherheit (BMU), Referat ZG II 2, Umweltbildung, Deutsche Bundesstiftung Umwelt (ab der vierten Sitzung beim BMU für GLO*KAL* Change zuständig)
- *Dr. Thomas Schneidermeier*: Lehrer für Geographie am Goethe-Gymnasium Bensheim und Koordinator für die Bildungsstandards im Schulamtsbezirk Bergstraße/Odenwaldkreis
- *Prof. Dr. Joachim Vogt*: Professur für Raum- und Umweltplanung, Regionalwissenschaft & Angewandte Klimatologie, Institut für Regionalwissenschaften, Universität Karlsruhe (TH)

Die Protokolle aller Beiratssitzungen liegen der Deutschen Bundesstiftung Umwelt vor und wurden von den Beiratsmitgliedern jeweils einstimmig angenommen.

# <span id="page-46-0"></span>**7 ÜBER DAS PROJEKTENDE HINAUS**

Im Rahmen des von Juli 2008 bis Februar 2012 durchgeführten Projekts GLO*KAL* Change wurde die gleichnamige internetbasierte Lernplattform entwickelt und evaluiert. Sie steht von nun an unter *www.glokalchange.de* für den Einsatz im Schulunterricht auf der einen Seite sowie für außerschulische BNE-/ Umweltbildungsveranstaltungen auf der anderen Seite kostenlos zur Verfügung. Die Abteilung Geographie wird die Lernplattform dauerhaft betreiben.

Im Verlauf des Projekts wurde sie an verschiedenen Stellen und bei unterschiedlichen Anlässen Lehrer/innen und Umweltbildner/innen sowie einer breiteren Öffentlichkeit insgesamt vorgestellt. Zudem ist GLO*KAL* Change in das "*Themenportal BNE*" von Lehrer Online (http://bne.lehrer-online.de/glokal-changeprojekt.php) aufgenommen worden, um auf diese Weise eine größere Anzahl von Lehrkräften zu erreichen. In Bezug auf den außerschulischen Bereich wird eine Aufnahme von GLO*KAL* Change in den "*BNE Kompass – Außerschulische Bildungsangebote für Nachhaltige Entwicklung*" (www.bne-kompass.de) in Baden-Württemberg noch beantragt.

In der Abteilung Geographie ist die Lernplattform bereits in Lehrveranstaltungen mit Lehramtsstudierenden vorgestellt worden und wird auch in Zukunft dort Bestandteil sein. Darüber hinaus werden in der *GIS-Station*, dem *Klaus-Tschira-Kompetenzzentrum für digitale Geomedien* an der Pädagogischen Hochschule Heidelberg in Zukunft Kurse mit Inhalten von GLO*KAL* Change angeboten. Diese werden neben Fortbildungen für Lehrkräfte bzw. Umweltbildner/innen auch konkrete Unterrichtsangebote für Schulklassen aus der Rhein-Neckar-Region und darüber hinaus umfassen. Zudem wird die Lernplattform im Rahmen einer zentralen Lehrerfortbildung im *Landesschulzentrum für Umwelterziehung* (*LSZU*) in Adelsheim in einem schulischen Kontext vorgestellt.

Mit Ausblick auf den weiteren Einsatz von GLO*KAL* Change in der schulischen wie außerschulischen Umweltbildung/BNE wäre es sinnvoll, die bisher erstellten Lernmaterialien weiter zu entwickeln und inhaltlich-methodisch zu erweitert. Es böte sich insbesondere an, weitere Schlüsselthemen einer BNE als Lernmodule umzusetzen, z.B.

zum Thema Wasser oder zu den weltweiten Auswirkungen des Klimawandels, die bisher nur ansatzweise behandelt werden konnten. In diesem Zusammenhang würden höher aufgelöste Fernerkundungsdaten, die inzwischen weltweit verfügbar sind, den Lernenden einen noch detaillierten Einblick in die behandelten geographischen Räume und die ökonomischen, ökologischen und sozialen Auswirkungen vor Ort geben. Durch die selbständige Arbeit der Lernenden mit den Fernerkundungsdaten, von der Auswahl einer geeigneten Kanalkombination bis hin zur Durchführung einer (un)überwachten Landnutzungsklassifikation (vgl. *Blickpunkt Fernerkundung* (*BLiF)*: www.blif.de), ließen zusätzliche didaktische Gewinne und eine vertiefte methodische Auseinandersetzung mit den vorhandenen Daten zu Raumanalysen unter Nachhaltigkeitsaspekten erwarten.

## <span id="page-48-0"></span>**LITERATUR**

- DE HAAN, G. & GERHOLD, L. (2008): *Bildung für nachhaltige Entwicklung – Bildung für die Zukunft. Einführung in das Schwerpunktthema*. In: Umweltpsychologie, 12. Jg., Heft 2. 4-8.
- DEUTSCHE GESELLSCHAFT FÜR GEOGRAPHIE (DGFG) (2010): *Bildungsstandards im FachGeographie für den Mittleren Schulabschluss – mit Aufgabenbeispielen, 6. Auflage*. Berlin.
- DEUTSCHE UNESCO-KOMMISSION (2012): *Ziele der Bildung für nachhaltige Entwicklung.* http://www.unesco.de/2192.html?&L=0 (aufgerufen: 02:03:2012).
- DOERING, A. & VELETSIANOS, G. (2007): *Authentic Learning with Geospatial Data: An Investigation of the use of Real*‐*Time Authentic Data with Geospatial Technologies in the K*‐*12 Classroom*. In: CRAWFORD, C., WILLIS, D., CARLSEN, R., GIBSON, I., MCFERRIN, K., PRICE, J. & WEBER, R. (Hrsg.): Proceedings of Society for Information Technology and Teacher Education International Conference 2007, Chesapeake. 2187‐2193.
- GROSS, D. & FRIESE, H.W. (2000): *Geographie, Umwelterziehung und Bildung zur Nachhaltigkeit*. In: Geographie und ihre Didaktik (GuiD), Heft 3/4. 1-44.
- MEDIENPÄDAGOGISCHER FORSCHUNGSVERBUND SÜDWEST (MPFS) (2011): *JIM-Studie 2011. Jugend, Information, (Multi-) Media. Basisuntersuchung 12- bis 19- Jähriger*. Landesanstalt für Kommunikation Baden-Württemberg (LFK). Stuttgart.
- PROGRAMM TRANSFER-21 (2007): *Orientierungshilfe Bildung für nachhaltige Entwicklung in der Sekundarstufe I. Begründungen, Kompetenzen, Lernangebote*. Berlin.
- SCHUCHARDT, A. (2011, eingereicht): *Entwicklung eines Evaluationskonzeptes für eine interaktive Lernplattform aus Sicht der Schülerinnen und Schüler – am Beispiel von GLOKAL Change*. Magisterarbeit. Pädagogische Hochschule Heidelberg. Fakultät III – Fakultät für Natur- und Gesellschaftswissenschaften. Abteilung Geographie. Heidelberg.
- SIEGMUND, A. (2008): Projektantrag bei der Deutschen Bundesstiftung Umwelt. Projekttitel: GLO*KAL* Change: GLObale Umweltveränderungen in der Umweltbildung lo*KAL* bewerten – Entwurf umweltdidaktischer Lernmodule auf

der Basis von Satellitenbildern und originalen Begegnungen. Heidelberg, 07.01.2008.

WILHELMI, V. (2006): *Nachhaltigkeit und Umwelterziehung. Leitbilder des Geographieunterrichts*. In: Praxis Geographie, Heft 2. 4‐8.

WORLD COMMISSION ON ENVIRONMENT AND DEVELOPMENT (BRUNDTLAND-REPORT) (1987): *Our Common Future: Report of the World Commission on Environment* 

*and Development*. 20 March 1987. Oxford University Press. Oxford, England.

# <span id="page-50-0"></span>**ANHANG**

Anmerkung: Der Anhang enthält jene Publikationen und Neuerungen, die seit dem 4. Projekt-Bericht 06/2011 hinzugekommen sind.

- JAHN, M., HASPEL, M. & SIEGMUND, A. (2011): *"Glokal Change": Geography meets Remote Sensing in the Context of the Education for Sustainable Development*. European Journal of Geography, Volume 2, Number 2, 21-34.
- JAHN, M., HASPEL, M. & SIEGMUND, A. (2012): *"GLOKAL Change": Mit digitaler Geoinformation globale Umweltveränderungen verstehen und bewerten lernen*. – In: HÜTTERMANN, A., KIRCHNER, P., SCHULER, S. & DRIELING, K. (Hrsg.): Räumliche Orientierung. Räumliche Orientierung, Karten und Geoinformationen im Unterricht. Geographiedidaktische Forschungen. Band 49. Schriftenreihe des Hochschulverbands für Geographie und ihre Didaktik (HGD). Tagungsband zum HGD-Symposium in Ludwigsburg. Sonderausgabe. Westermann. Braunschweig. 281-289.
- DITTER, R., HASPEL, M., JAHN, M., KOLLAR, I., SIEGMUND, A., VIEHRIG, K., VOLZ, D. & SIEGMUND, A. (akzeptiert): *Geospatial Technologies in School – Theoretical Concept and Practical Implementation in K-12 Schools*. – In: International Journal of Data Mining, Modelling and Management. Inderscience Enterprises Ltd.
- *alverde 02/2012*: Beitrag über das Projekt im Kontext seiner Vorstellung in einer Heidelberger DM-Markt-Filiale im Rahmen von "*Ideen Initiative Zukunft*"
- *Themenportal Umweltbildung und Bildung für nachhaltige Entwicklung*: Vorstellung der Lernplattform für den schulischen Einsatz im Online-Portal von *Lehrer Online* <http://bne.lehrer-online.de/>